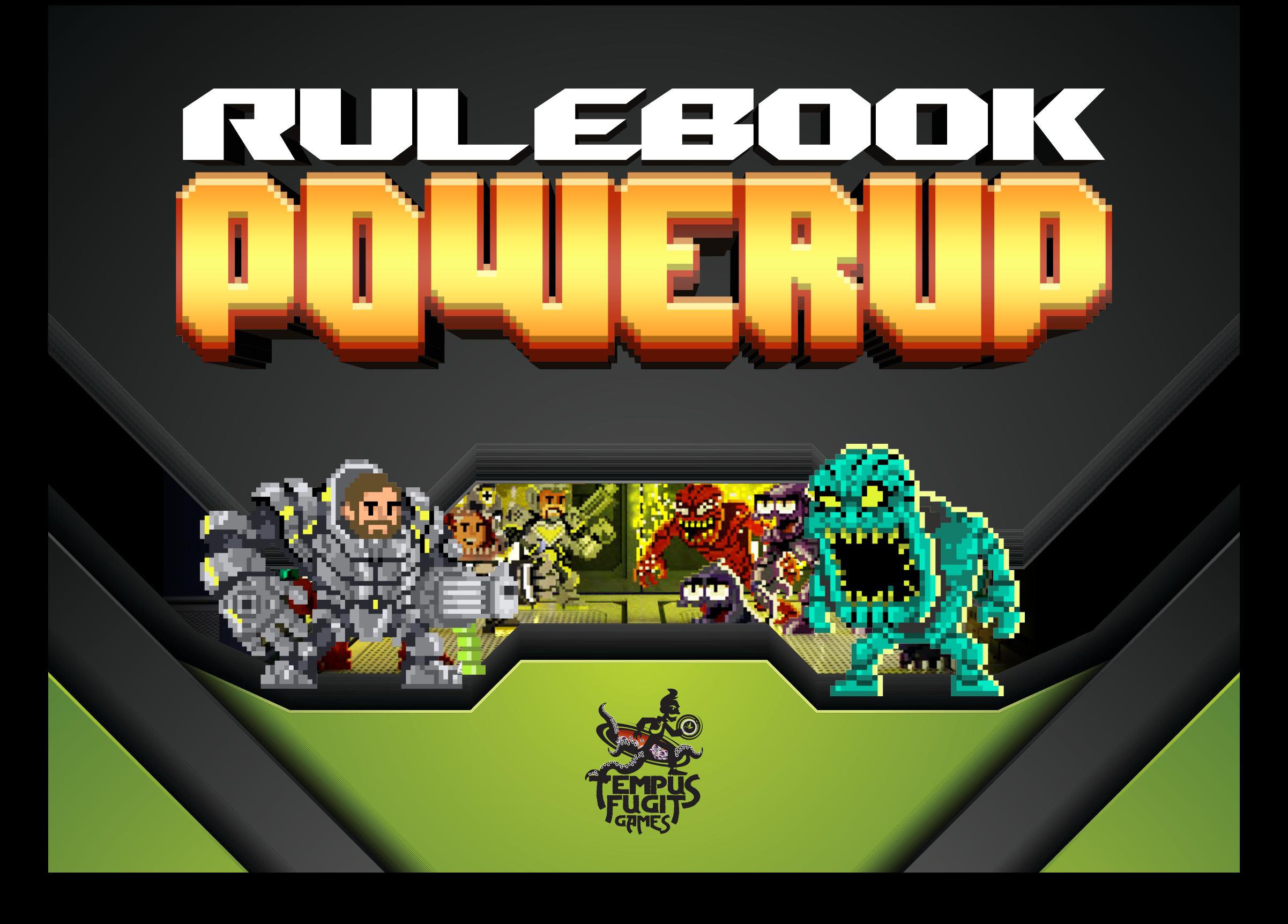

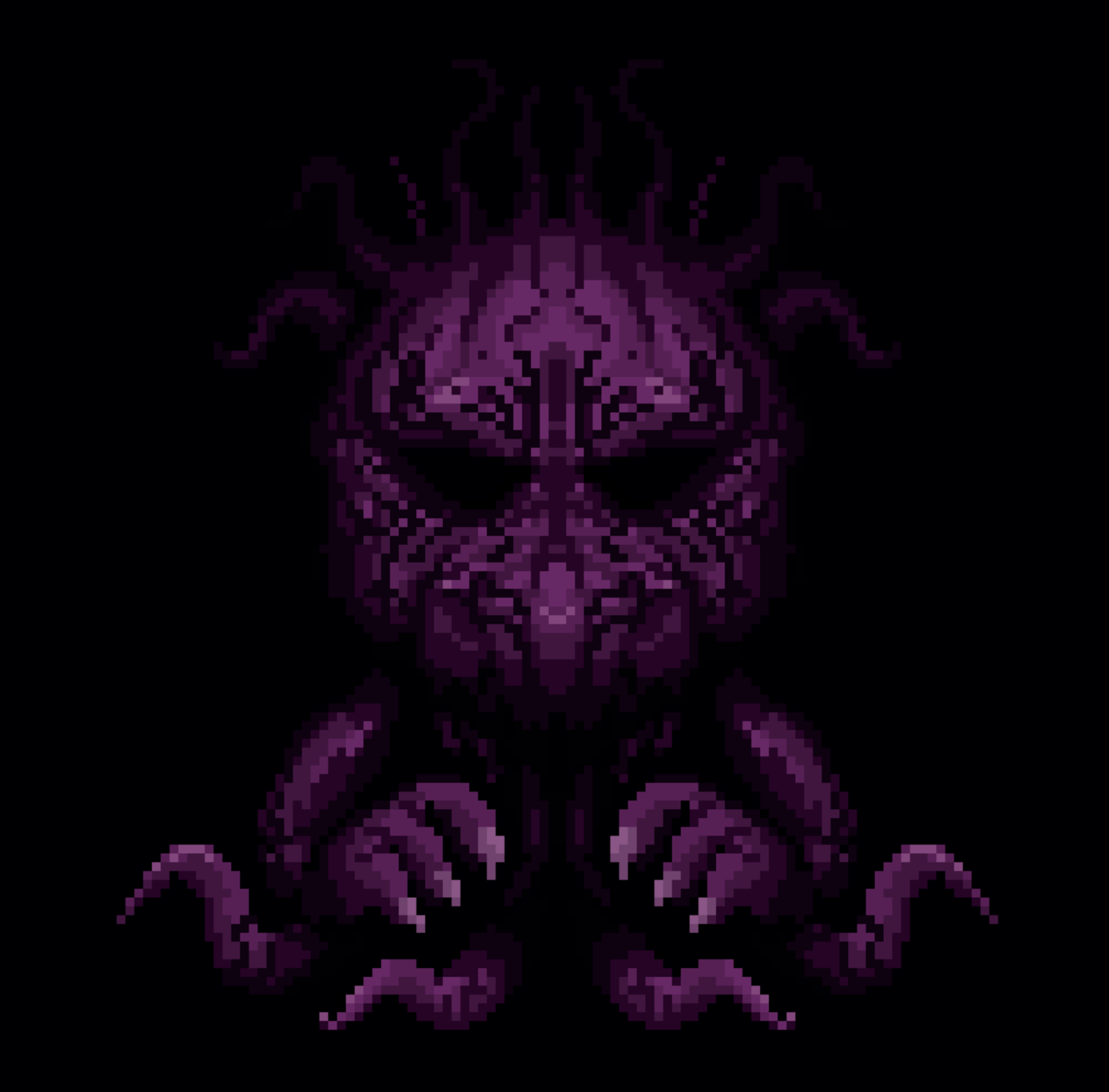

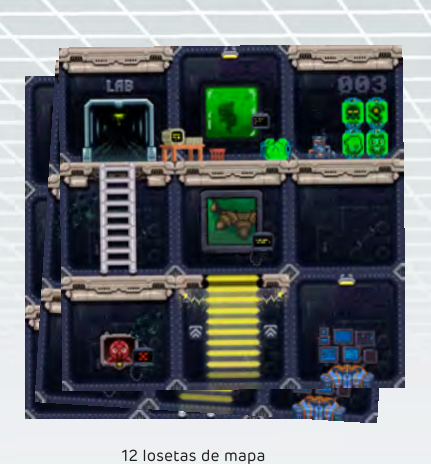

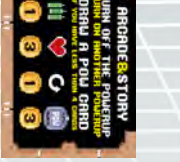

Tienda POWERUP

Ayuda turnos

ARCADE

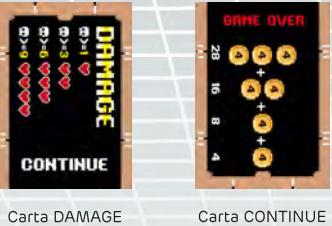

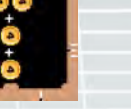

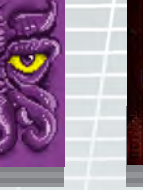

29 cartas de BUG

6 fichas de

especialidad

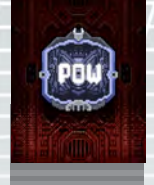

31 cartas de POW!

9 fichas de BUG

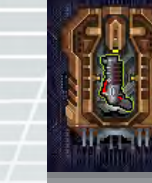

38 cartas de equipo

Ficha de BUGMISTRESS

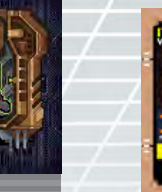

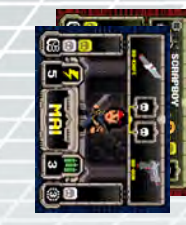

4 cartas de ayuda

8 fichas de BUGBUSTER

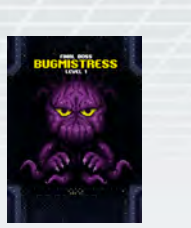

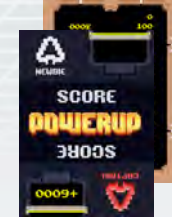

1 token de **BUGMISTRESS** 

4 pares de cartas SCORE

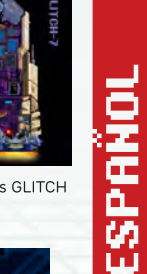

з

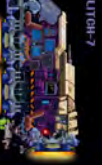

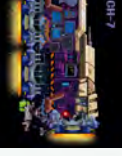

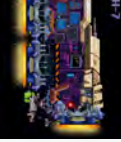

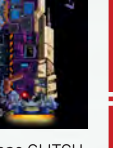

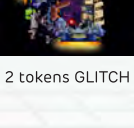

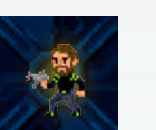

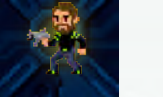

8 tokens BUGBUSTERs

Ф.

5 dados blancos

8 tokens

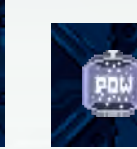

15 tokens POWERUP **BUGBUSTERS EPIC** 

3 tokens bidones

3 tokens de explosivos

Tienda POWERUP

DEATHMATCH

obstáculos de cobertura

2 tokens ROBOTs

1 token Torreta Ametralladora

No Jugadores

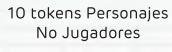

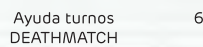

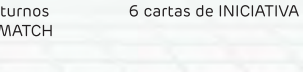

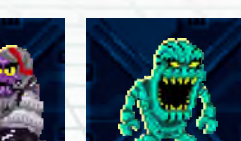

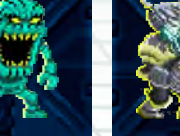

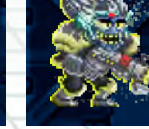

5 dados amarillos

POW!

雷雷雷

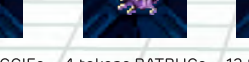

д

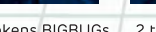

14 tokens BUGGIEs 4 tokens BATBUGs 12 tokens BIGBUGs 2 tokens BICEFALUs

Carta ciclo de turnos

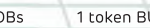

m

16 tokens

de secretos

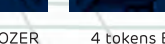

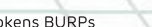

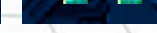

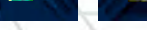

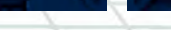

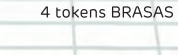

3 tokens BLOBs

turno

1 token BUGDOZER

/////////

2 tokens BOSS

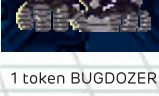

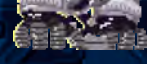

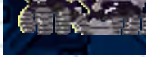

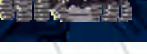

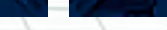

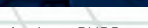

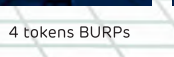

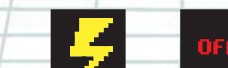

34 COINs **VIDA** 

20 contadores 23 contadores

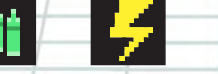

27 contadores 2 marcadores de 6 contadores 2 marcadores de **MUNICIÓN** REACCIÓN

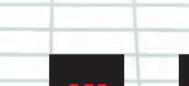

on y off

numéricos

Nadie sabe cómo ni cuándo aparecieron, pero ya han llegado. Parecían un pequeño error, una mancha violeta en la pantalla, un gap, pero se hicieron más y más grandes y empezaron a morder. Los que se atreven a hablar de ellos los llaman pequeños diablos, la cara de la muerte... Son los BUGs.

Se pueden comer a Mario en medio de la abadía o echar a perder una partida de Hacha Dorada. iLos BUGs están invadiendo los juegos clásicos! Están profanando los juegos de nuestra infancia que nos han convertido en lo que somos. Todos están siendo devorados por estos seres de otra dimensión. Si seguimos así... NO QUEDARÁ... (pausa dramática) NINGÚN JUEGO CLÁSICO.

Pero, como en todas las historias, siempre hay un modo de evitar que triunfen los perversos BUGs. Si no, este no sería el mejor juego de la historia.

Hay un grupo de irreductibles guerreros que pueden pararles los pies, guerreros equipados con la última tecnología y la mayor determinación. Los mejores personajes de los juegos clásicos: los BUGBUSTERS.

Su misión es devolver la esperanza y la diversión al mundo parando la invasión de los BUGs y acabando con ellos para siempre.

La BUGMISTRESS, líder suprema de los BUGs, quiere acabar con los héroes cueste lo que cueste y está preparando un plan infalible que nos condenará a un mundo sin diversión, sin nuestros juegos de toda la vida.

¿Lograrán los BUGBUSTERs sobrevivir al ataque? ¿Lograrán acabar con todos los BUGs?

POWERUP es un dungeon crawler en 2D que emula los juegos de plataformas de 16bits. Es un juego cooperativo que se puede jugar en modo asimétrico, con un jugador haciendo de BUGMISTRESS, la malvada líder de los BUGS, o con una inteligencia artificial.

RUGRUSTERS

REFERENCE COMPANY

#### Modos de juego:

HISTORIA: Incluye varios escenarios enlazados narrativamente. ARCADE: Un escenario con reglas de victoria preestablecidas. **DEATHMATCH:** Modo competitivo (por equipos o todos contra todos).

El tablero, en perspectiva de 2 dimensiones lateral, es el campo de batalla en el que los BUGBUSTERS combaten contra los BUGs. Tú decides en cada partida cuál es tu mejor estrategia: ¿Mejorar tu personaje con nuevas armas o quizás convertirlo en EPIC?

El jugador que lleva a la BUGMISTRESS controla a todos los BUGs, usándolos para tratar de evitar que los BUGBUSTERS cumplan su misión.

Los demás jugadores llevan a los BUGBUSTERS y, en modo cooperativo, intentarán llevar a cabo la misión encomendada y vencer a la **BUGMISTRESS.** 

En la sección de inteligencia artificial encontrarás instrucciones para jugar misiones ARCADE o HISTORIA en modo solitario y cooperativo.

En DEATHMATCH podrás medirte en un combate mortal por equipos contra otros BUGBUSTER.

Puedes encontrar los videotutoriales de cómo jugar en www.powerup2d.com. En menos de 20 minutos podrás ponerte a jugar. Si tienes alguna duda sobre una regla o quieres material adicional para el juego (nuevas misiones, nuevos modos de juego...) puedes entrar en las FAQ y enterarte de todo.

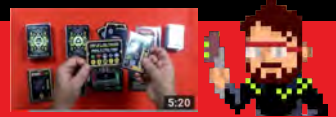

# <u>CENERAL</u> n

п.

#### 1. Colocación de losetas de mapa

El modo HISTORIA, ARCADE y DEATHMATCH disponen de varios escenarios que puedes ver en sus apartados. Escoge uno de ellos y coloca los elementos como especifica. En la preparación del escenario se indica cómo has de situar las losetas del mapa sobre la mesa y las condiciones de victoria.

## 2. Sitúa las cartas

Coloca el mazo de cartas de equipo en el lado derecho del tablero. Establece debajo el área de tienda POWERUP con 4 cartas de equipo destapadas y la carta de tienda POWERUP (dependiendo del tipo de juego coloca una de las dos). Coloca las cartas de BUG en la parte de arriba del tablero. Pon las fichas de BUG sin coste (BUGGIES y BATBUGs) boca arriba y las demás boca abajo. Coloca en el lado izquierdo el mazo de cartas de POW!. En este mismo lado, coloca las cartas de DAMAGE, CONTINUE y ciclo de turnos (dependiendo del tipo de juego coloca una u otra).

#### **3. Selecciona los BUGBUSTERS**

El jugador que controle a la BUGMISTRESS se sitúa en la parte de arriba del tablero para poder tener a mano las fichas y cartas de BUG. Los demás jugadores seleccionarán un BUGBUSTER con el que quieran jugar. Cada jugador sitúa su ficha de BUGBUSTER delante de él con 3 contadores de vida y tantos contadores de munición y reacción como indique en la ficha.

### 4. Cartas de ayuda y detalles finales

Sitúa las cartas de ayuda para los jugadores más novatos. Reparte las cartas de SCORE para contar los puntos. Repasa las reglas del escenario. Coge todos los dados, algo de picar y prepárate para jugar a POWERUP.

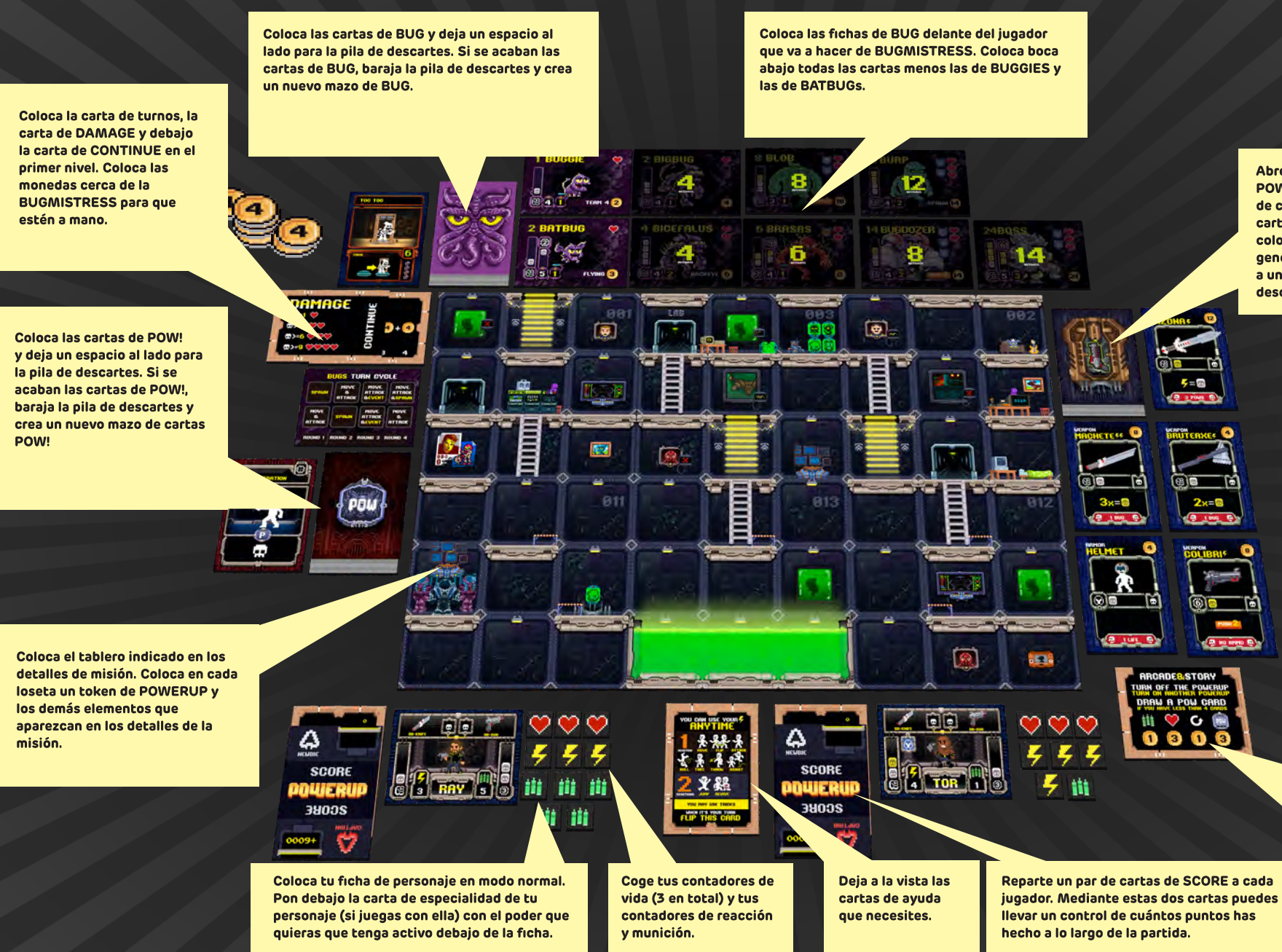

Abre la tienda de los POWERUPS: Coloca la baraja de cartas de equipo, saca 4 cartas iniciales boca arriba y coloca la carta de tienda general debajo de ellas. Deja a un lado las cartas descartadas.

Recuerda que la carta

de tienda POWERUP

es diferente en cada

modo de juego.

11111111.

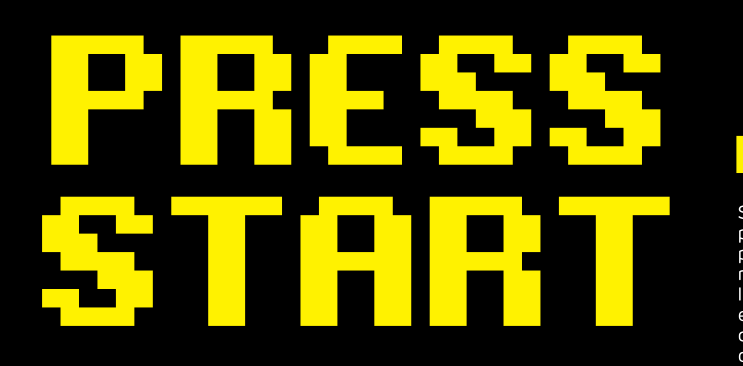

En POWERUP tenemos 3 tipos de juego: HISTORIA, ARCADE y **DEATHMATCH.** 

#### HISTORIA (de 1 a 5 jugadores)

Los jugadores realizarán las misiones del manual de campaña una por una. Al hacerlo, irán descubriendo nuevos datos de la historia y desbloqueando elementos de juego. Sus coins y sus logros se van quardando de misión a misión.

#### ARCADE (de 2 a 5 jugadores)

Los jugadores seleccionan la misión arcade que quieran hacer. Cada una tiene condiciones de victoria y preparación diferentes.

#### DEATHMATCH (de 2 a 6 jugadores)

Los jugadores combaten entre ellos usando personajes BUGBUSTERS.

Lo mejor es que empieces a jugar en modo HISTORIA para que aprendas a jugar poco a poco. El modo DEATHMATCH requiere de un conocimiento más profundo del juego.

#### Secuencia de turnos

- 1. Turno de los BUGs
- 1.1. Robar Cartas BUG (Nº BUGBUSTERS)
- 1.2. Activar nuevos BUGs
- 1.3. Spawn de los BUGs (si lo hubiera)
- 1.4. Usar carta de Evento (si lo hubiera)
- 1.5. Usar cartas Special de BUGs
- 1.6. Acciones de los BUGs
- 2. Turno de los BUGBUSTERS
- 2.1. El orden lo deciden los BUGBUSTERS
- 2.2. Cada BUGBUSTER ejecuta 4 acciones
- 3. Cambio de turno

## ANA ES LA HORA DE LAS TORTAS... SIEMPRE.

Su mayor diversión es hacer pesas en el gimnasio y ver pesos e<del>n er gimnosio y ver</del><br>películas de Rocky para<br>motivarse. Desde las estepas de <sub>l</sub> la Europa más oriental, esta rusa es capaz de aguantar todo un combate sin desfallecer y, después, tomarse un vaso de Colacao con absenta.

# PNK

Punk, como su apodo indica, es fan de esta música, de las noches largas y distorsionadas. Es tan diestra a la guitarra como con la tecnología. Para ella, un combate es como un pogo, es algo que, si ocurre, se tiene que meter.

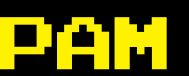

M ET

combate.

PAM PAM PAM PAM PAM PAM PAM PAM<br>PAM PAM PIRULIIII, PIRULIIIII, DONUT

HEY. HO! LET'S GO!

Cuando nació todavía no tenía nombre, pero cuando cogió su pistola de juguete y dijo su<br>primera palabra, sus padres lo<br>tuvieron claro. En una ocasión, The Punisher dijo que él era la segunda persona que más sabía de armas. ¿Quién sería la primera? :)

Es una ninja del clan Miautoshi

Kuawisipisi. Es tan sigilosa que

inspiró aquello de "hago chas y

aparezco a tu lado" (aunque

para ella CHAS es demasiado

ruido). Cuenta la levenda que

fue criada por gatos y que

ronronea al final de cada

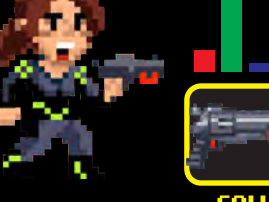

FAV

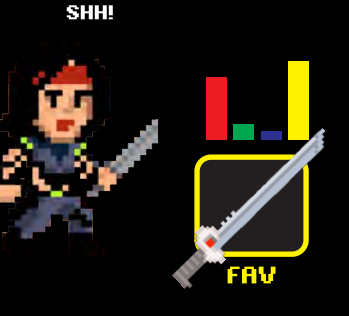

#### CUERPO A CUERPO A DISTANCIA ARMADURA

#### LO MÁS IMPORTANTE ES LA MISIÓN.

SAYONARA, BUGs.

Es el líder del Grupo 13 de los BUGBUSTERS. Es el jefe que te dice qué hacer cuando no sabes cómo seguir y el amigo que se<br>queda contigo si te quedas atrás. Tiene la visión estratégica de Alejandro Magno y el coraje y empatía de Chewbacca.

<u>I (I) a</u>

Ha crecido viendo las películas de Arnaldo Chuachenaguer. Es a él a quien debe su destreza en combate. Uno de sus hobbies preferidos es dar masajes en la espalda de sus enemigos... con su hacha. Por cierto, tiene el mismo nombre que su madre.

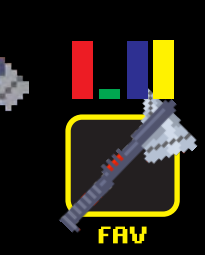

REACCIÓN

amantes.

NO LLEVO NADA DEBAJO DE MI KILT.

Es escocés. Un tío duro y sensible a partes iguales. Las escocesas dicen que es interesante; los demás aún estamos intentando entenderle cuando habla. Está orgulloso de su tierra: de sus castillos, de sus campos... pero, sobre todo, de su whisky.

Juan Esteban Alfonso Javier de Guadalupe, López para los amigos. Es ardiente: mata tanto con la mirada como con su escopeta. Cuando le preguntan cuántos BUGs han caído

SE PUEDE SER SEXY Y LETAL A LA VEZ.

FAV

rendidos a sus pies, siempre contesta que no tantos como

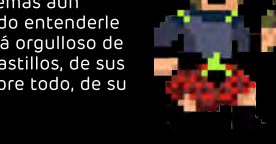

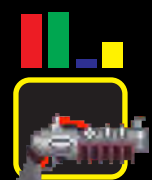

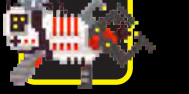

FAV

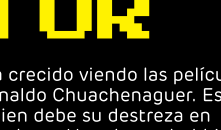

# **FICHA DE BUGBUSTER**

**IE IMPH<sub>J</sub>** (ENT)

Dados de ataque cuerpo a cuerpo

Reacción inicial y máxima

Arma EPIC!

Dados ataque cuerpo a cuerpo en modo EPIC!

Bonus temporal a los puntos de reacción

# Setup de jugadores

Cada BUGBUSTER es diferente. Hay algunos que tienen mucho ataque cuerpo a cuerpo, que les permite luchar directamente contra los BUGs frente a frente, y otros son expertos en ataques a distancia para poder dar cobertura. Intentad compensar vuestro escuadrón de ataque.

En la ficha tienes el nombre del BUGBUSTER (1), los dados de ataque cuerpo a cuerpo (2), ataque a distancia (3), puntos de reacción (4), munición (5), las armas base que lleva desde el principio (6) y los puntos de armadura (7) si los tuviera.

Cuando te conviertes en EPIC, das la vuelta a la ficha de personaje.

El modo EPIC dura un turno (hasta que empiece tu siguiente turno).

El personaje EPIC solo puede usar el arma que viene con el modo EPIC (6).

Armas básicas

Dados de ataque a distancia

Munición inicial

Dados de ataque a distancia en modo

Bonus temporal a

los puntos de

munición

EPIC!

y máxima

iniciales

Al transformarse, se reciben bonus en puntos de reacción (8) y munición (9). Estos bonus pueden hacer que los puntos de reacción y munición excedan el límite máximo del BUGBUSTER. Al terminar el modo EPIC, quita el excedente de puntos de reacción y de munición, si hubiese.

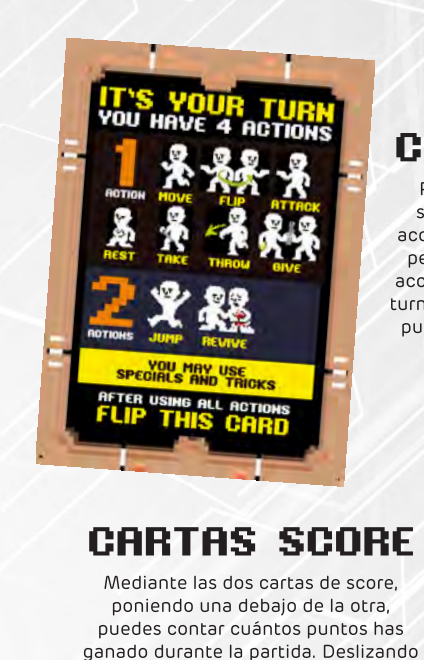

poco a poco la carta superior, puedes

ir contabilizando los puntos que

obtienes al derrotar BUGs. Cada BUG derrotado te da tantos puntos como

su coste de SPAWN x 100.

# **CARTA AYUDA**

Para los jugadores primerizos servirá como referencia de las acciones que puedes hacer con tu personaje. En un lado, tienes las acciones que puedes realizar en tu turno y, por el otro, las acciones que puedes realizar fuera de tu turno.

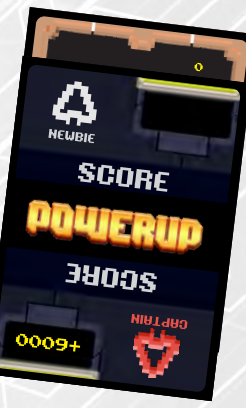

# **LOS DADOS**

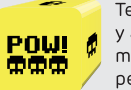

Tenemos dos tipos de dados: blancos y amarillos. Los dados blancos son menos poderosos que los amarillos, pero más estables en las tiradas.

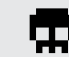

Cada calavera da 1 éxito.

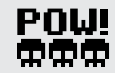

 $\mathsf{P}\mathbf{O}\mathsf{U}$  Hay caras de POW! que dan 3 éxitos y permiten robar una carta de POW!

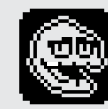

Las caras de BUG son pifias y hacen que te descartes de un dado en el que hayas sacado al menos 1 éxito en la tirada.

////////

œ

# **ACCIONES BUGBUSTER**

#### 1. Turno de los BUGs

1.1. Robar Cartas BUG (Nº BUGBUSTERS) 1.2. Activar nuevos BUGs 1.3. Spawn de los BUGs (si lo hubiera) 1.4. Usar carta de Evento (si lo hubiera) 1.5. Usar cartas Special de BUGs 1.6. Acciones de los BUGs 2. Turno de los BUGBUSTERS 2.1. El orden lo deciden los BUGBUSTERS 2.2. Cada BUGBUSTER ejecuta 4 acciones

3. Cambio de turno

# **Acciones de los BUGBUSTERS**

En cada turno, los jugadores tienen 4 puntos de acción (PA) para gastarlos como quieran. Las acciones disponibles son:

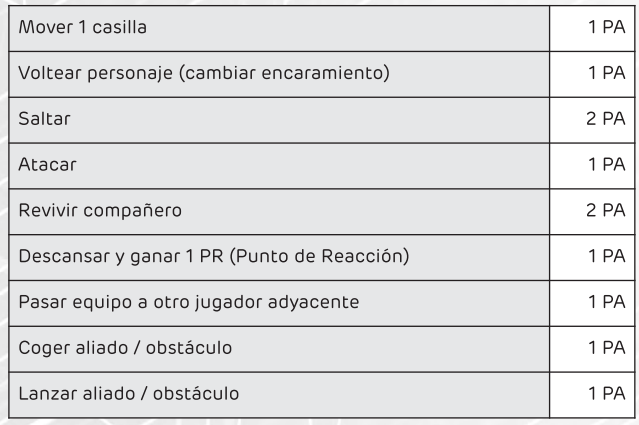

Durante tu turno, puedes decidir gastar estas acciones como quieras. No se pueden acumular puntos de acción de un turno a otro.

# Mover 1 casilla (1 PA)

Puedes mover tu token de personaje a una casilla adyacente gastando 1 PA. Puedes moverte en las siguientes direcciones:

-Hacia el lado donde está mirando tu token de personaje.

-Hacia arriba o abajo si hubiera escaleras y si no hay obstáculos que lo impiden.

-Hacia atrás sin cambiar el encaramiento (Moonwalker).

# **Voltear personaie (1 PA)**

Puedes cambiar el encaramiento de tu token de personaje (ver página básicos).

# Saltar (2PA)

Puedes realizar un salto recto en la dirección de tu encaramiento o en diagonal hacia arriba (ver Básicos para más información). Esto cuesta 2 puntos de acción.

# Atacar (1PA)

Puedes gastar 1 PA en atacar. Para más detalles, pasa a la sección de Combate.

# Revivir compañero (2 PA)

Si un compañero es derrotado, puedes ponerte en la casilla adyacente a él y revivirlo con 2 PA. Este BUGBUSTER recupera 1 punto de vida y puede volver a jugar. Si el personaje revivido no ha realizado ninguna acción este turno, solo puede ejecutar hasta 2 acciones en vez de 4. Si ya ha realizado alguna acción, no puede ejecutar ninguna más. A partir del siguiente turno, ejecuta sus acciones de manera normal.

# Descansar (1 PA)

Recupera 1 punto de reacción. No puedes tener más puntos de reacción que los máximos que pone en la ficha de tu personaje (a no ser que la subida haya sido mediante una carta de POW!).

# Pasar equipo a otro jugador (1 PA)

Cuando estés en una casilla adyacente a otro personaje, puedes pasar equipo a otro BUGBUSTER. Puedes pasar: coins, armas, equipo o munición. No puedes pasar contadores de reacción, contadores de vida o cartas de POW!

# Coger aliado / obstáculo (1 PA)

Puedes coger a un aliado u obstáculo móvil de una casilla adyacente a la que estás encarado. Solo puede cogerse un aliado u obstáculo a la vez. El aliado u obstáculo cargado ocupan la misma casilla que tu token de personaje. Si el personaje es empujado, el aliado u obstáculo cae en la casilla donde se encontraba el personaje.

# Lanzar aliado / obstáculo (1 PA)

Si tienes un aliado u obstáculo cargado, puedes lanzarlo hacia el lado al que esté encarado tu personaje. Para lanzarlo, tira los dados que tengas en ataque cuerpo a cuerpo. Lánzalo tantas casillas como éxitos conseguidos. Si obtienes cero éxitos, el aliado u obstáculo cae en la casilla adyacente.

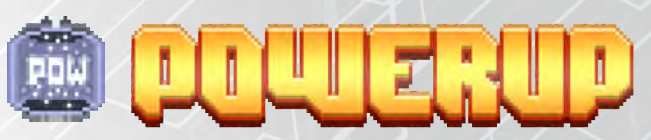

Para sobrevivir en el mundo de POWERUP, nuestro personaje tiene que mejorar sus características y su equipo, si no quiere ser la merienda de un BUG. Para ello, tenemos que usar las cápsulas de POWERUP.

Los POWERUP encendidos se activan automáticamente al entrar en su casilla. Inmediatamente puedes hacer dos cosas: robar una carta de POW! y comprar en la tienda. A continuación dale la vuelta a la ficha para mostrar que se ha apagado y enciende otro POWERUP que esté apagado.

# **Cartas de POW!**

Las cartas de POW! son acciones especiales que puedes guardar para usar cuando quieras. Esta reserva de cartas es tu as en la manga cuando luches contra los BUGs.

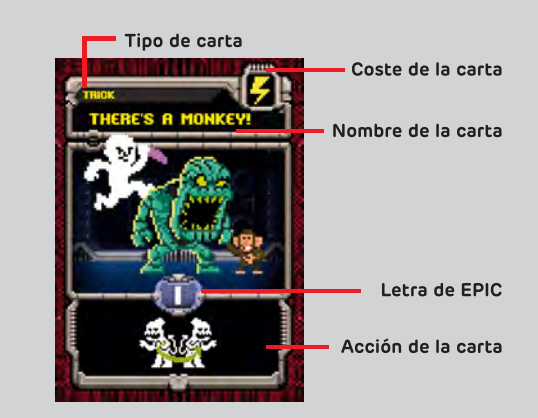

# **Tipo SPECIAL**

Las cartas del tipo Special solo pueden usarse durante tu turno. Una vez usadas, se descartan.

# **Tipo TRICK**

Las cartas del tipo Trick pueden usarse en cualquier momento. Su efecto es inmediato y, una vez usadas, se mandan a la pila de descartes de cartas POW!.

EL MÁXIMO DE CARTAS DE POW! EN MANO ES 4. SI YA TIENES 4, SOLO PUEDE ROBAR NUEVAS CARTAS **DESCARTÁNDOTE DE UNA.** 

# **Acciones de POW!**

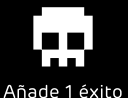

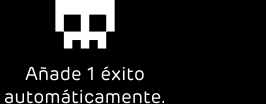

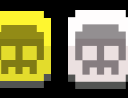

Añade un dado amarillo/blanco a la tirada.

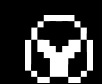

hasta el final de turno.

 $411$ 

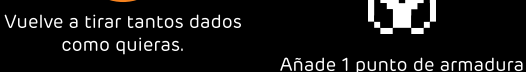

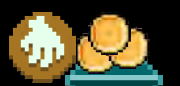

Recoge todas las monedas de una casilla.

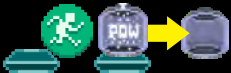

Teletransporta a un

**BUGBUSTER a un POWERUP** 

encendido y apágalo (sin

encender ninguno).

Por cada contador de

munición que gastes,

enciende un POWERUP.

Abre o cierra una puerta.

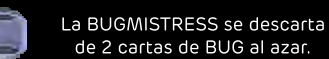

# YOUR PLAYER CANNOT ATTACK<br>OR BE ATTACKED<br>UNTIL END OF TURN

El BUGBUSTER no puede

atacar y no puede ser atacado hasta el final del turno.

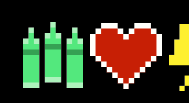

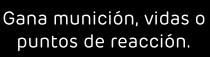

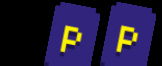

Roba 2 cartas de POW!

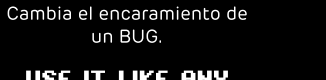

**USE IT LIKE ANY EPIC LETTER** 

Usa la carta como cualquier letra de EPIC.

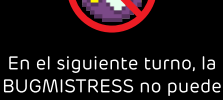

# COMPRA NUEVO FOUIPO

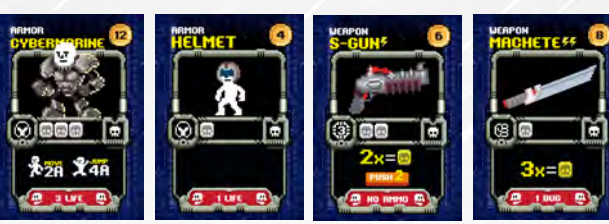

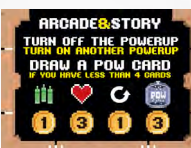

Compra equipo nuevo para tu BUGBUSTER con las coins que hayas ganado en el juego. Puedes acumular todo el equipo que quieras, pero solo puedes tener un arma activa en cada momento para distancia, un arma para ataque cuerpo a cuerpo y una armadura equipada.

# **Comprar equipo o suministros**

La tienda de POWERUP tiene 4 cartas disponibles para comprar. Además, tiene una carta de tienda fija con la que podrás conseguir: munición, contadores de vida, reiniciar las 4 cartas de equipo o encender un POWERUP.

# **Vender equipo**

Cuando activas un POWERUP, puedes vender tu equipo por la mitad de su valor redondeando hacia abaio.

## **Modo DeathMatch**

En el modo DEATHMATCH la tienda de POWERUP funciona de manera diferente a lo normal. En este caso, cuando se activa un POWERUP, se puede realizar una de estas acciones:

-Robas una carta de POW! (máximo 4 en mano). -Robas una carta de equipo y te la equipas. Si en ese momento tenías un arma ya equipada, se pierde y se pone la nueva arma encima. -Recuperas 3 contadores de munición. -Recuperas 1 contador de vida.

Despues apagas el POWERUP sin encender otro. En la carta de ciclo de turnos de DEATHMATCH está la secuencia de encendido automático de los POWERUP.

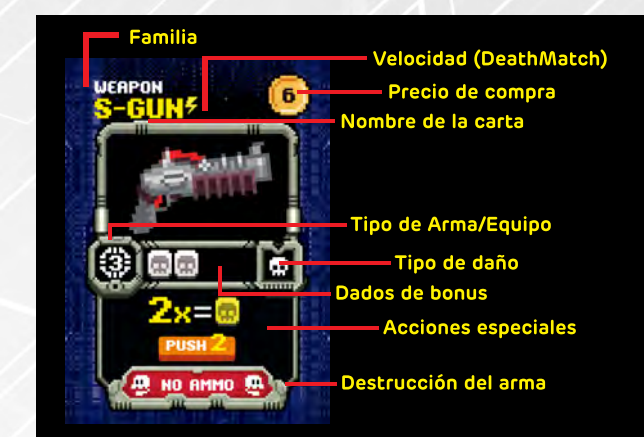

# **Tipos de Arma/Equipo**

[C2 Bonus a ataque cuerpo a cuerpo.

**: - -** Bonus al ataque a distancia y rango de casillas<br>"--- igual al número del centro.

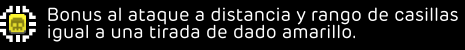

Bonus a la armadura.

### **Acciones especiales**

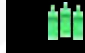

Si gastas una munición extra, añades un dado<br>Lamarillo al atague. Sin límite.

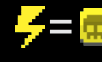

Si gastas un punto de reacción extra, añades<br>Un dado amarillo al ataque. Sin límite.

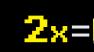

Si en este turno realizas 2 ataques seguidos<br>con el arma, en el segundo ataque tienes 1 dado amarillo extra.

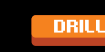

Al destruir un objetivo, Los éxitos de ataque<br>sobrantes afectan a los siguientes objetivos que se<br>encuentren dentro del rango de ataque.

AREA DAMAGE

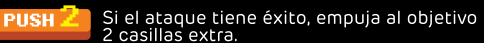

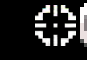

Añade un dado blanco a tus ataques cuerpo a cuerpo.

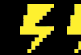

Añade dos puntos de reacción a tu máximo<br>y a tu reserva.

/////////

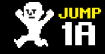

Saltar solo te cuesta 1 PA.

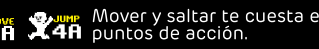

**A HOVEL AND ANNUS AND A HOVEL AND A HOVEL AND A HOUGHT A**<br>A 2A **4A** puntos de acción.

ESPRHOL

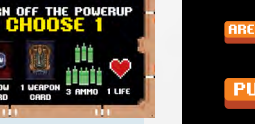

*<u>DEATHMATCH</u>* 

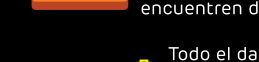

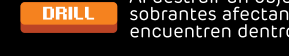

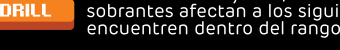

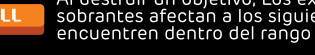

Todo el daño que hagas a una casilla,<br>se aplica tambien a las 2 casillas<br>adyacentes que tu elijas.

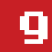

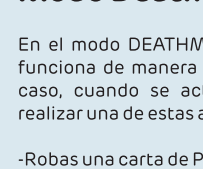

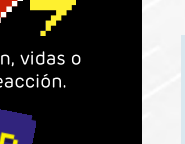

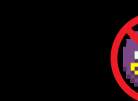

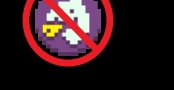

**BUGMISTRESS no puede** hacer spawn.

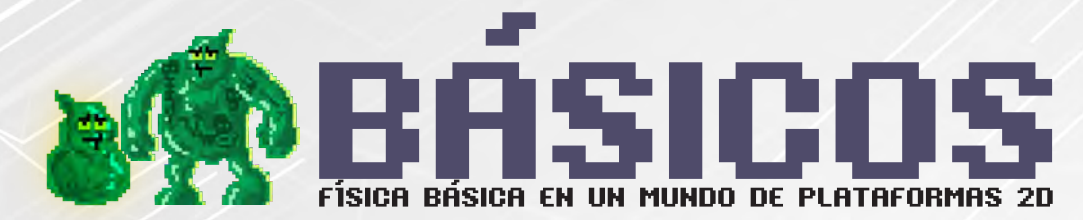

Los mapas de POWERUP se crean mediante las losetas de mapa.

Cada loseta de mapa está dividida en 9 casillas. Algunas tienen reglas especiales. En las casillas pueden haber obstáculos que nos eviten caer al vacío. En los extremos del mapa siempre hay obstáculos, detrás de ellos solo hay código vacío,

El código vacío es el espacio donde convergen todos los videojuegos (y además es la mesa donde estás jugando). Solo se puede acceder a él mediante vehículos especiales como el GLITCH. Si un personaje sale al código vacío (fuera del tablero) sin un GLITCH, muere automáticamente.

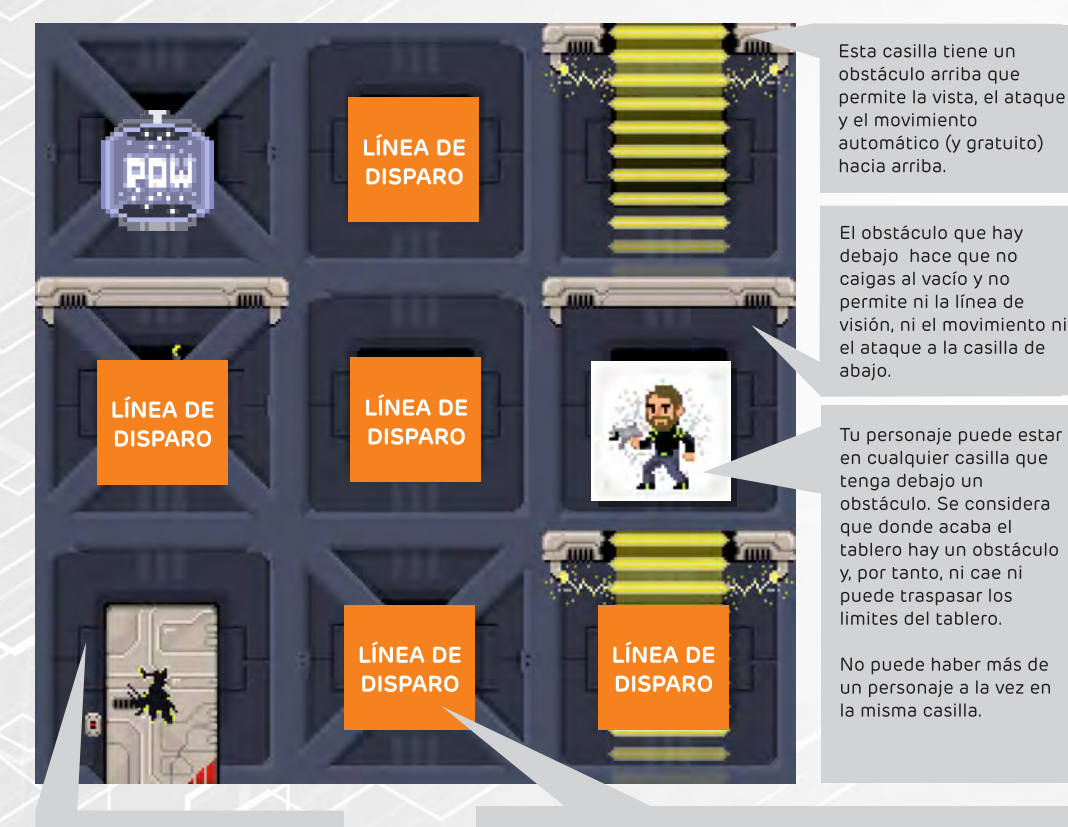

Existen casillas con diferente diseño y elementos. Estos no tienen valor en el juego básico, pero sí en algunas misiones.

Tu personaje tiene una línea de disparo que depende de su encaramiento y comprende las casillas advacentes y diagonales a 45º, siempre que no tenga ningún obstáculo que tape su visión.

# **ENCARAMIENTO**

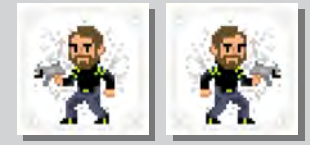

El encaramiento es el lado hacia el que está mirando el token de personaje. Esto determina las casillas a las que puede atacar y hacia dónde puede moverse. El encaramiento se muestra con las dos caras del token de personaje, volteándolo para cambiar el encaramiento de izquierda a derecha.

# Ocupación de casillas

En cada casilla solo puede haber un token de personaje (BUGBUSTERs, BUGs o Personajes No Jugadores) a menos que en su ficha de personaje diga lo contrario. En el caso de ser aliados hay reglas de "dejar pasar" o "empujar", pero si no es aliado solo se le puede desplazar empujándolo en combate.

# **Tipos de casillas**

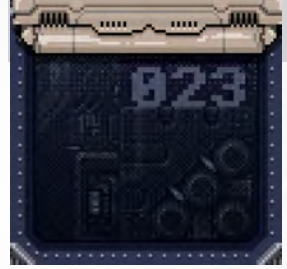

Esta es una casilla normal con un obstáculo en la parte de arriba.

Puedes pasar de una casilla de compuerta a otra que no esté bloqueada gastando 1 PA. Cierra la compuerta de destino colocando encima una ficha de OFF. Al repetir la acción, desplaza la ficha de OFF a la nueva compuerta de destino.

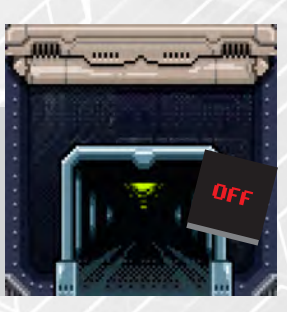

Esta es una casilla con escalera. Se puede subir o bajar gastando 1 PA.

Esta es la escalera automática. Cuando un personaje está en esta casilla, puede elegir moverse automáticamente hacia arriba sin gastar acciones.

Al caer en una casilla de ácido el personaje muere... y lo sabes. Solo puede ser revivido con un CONTINUE. Todo lo que cae aquí se destruye.

Al caer en una trampa de pinchos recibes 1 punto de daño y eres empujado hacia el lado que quieras (arriba, abajo, derecha o izquierda). Si un objeto cae aquí se destruye.

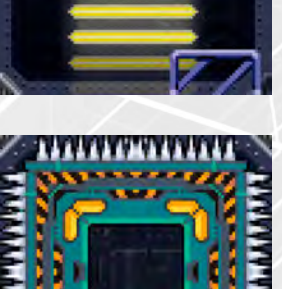

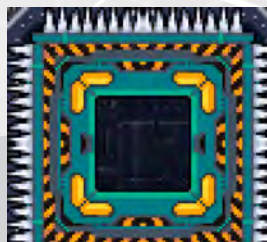

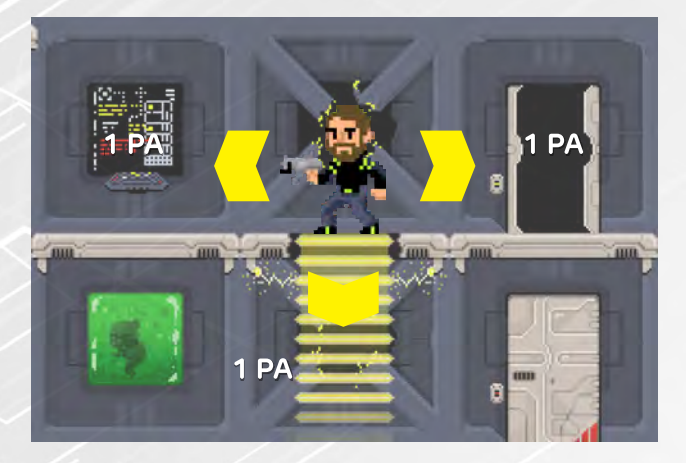

Puedes mover tu token de personaje a una casilla advacente gastando 1 PA (ver Acciones). Puedes moverlo en las siguientes direcciones: hacia el lado donde está encarado, hacia arriba o abajo (si hay escaleras), y hacia atrás sin cambiar el sentido del encaramiento del token de personaie (Moonwalker).

# **Empujar o Sobrepasar**

Cada casilla solo puede ser ocupada por un personaie. Puede darse el caso de que quieras empujar o pasar a través de otro personaje aliado. Puedes hacerlo de dos maneras: empujándolo o sobrepasándolo. Esto lo decide siempre el jugador del personaje sobrepasado o empujado. Este movimiento gasta 1 PA.

# **Empujar a enemigos**

La única manera de empujar a un rival es realizando un ataque. Si tienes éxito, desplaza al rival en la dirección opuesta al ataque un número de casillas igual a los éxitos obtenidos sin restar los puntos de armadura (ver Combate). Si el ataque es desde arriba o desde abajo, el jugador que ataca decide hacia qué lado es desplazado el rival, pero siempre hacia la derecha o izquierda. Si empujas a alguien y choca contra otro personaje, da igual si es aliado o enemigo, la inercia se transfiere a este último, moviéndolo el número de casillas restantes.

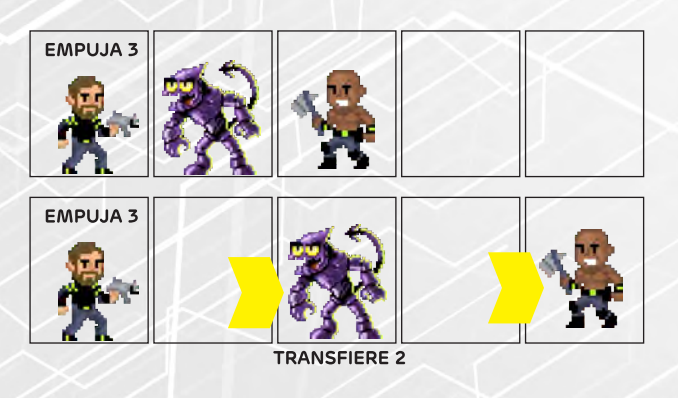

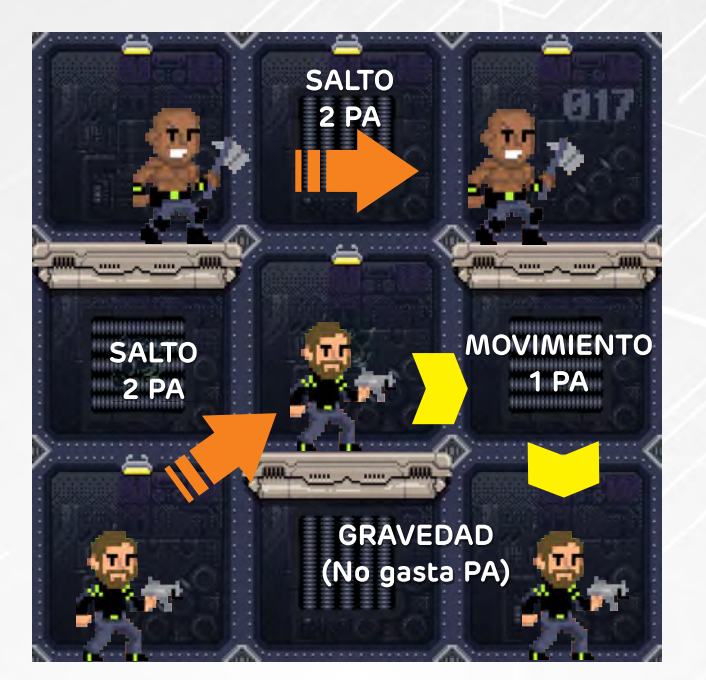

# **Saltar**

Saltar cuesta 2 acciones. Puedes realizar un salto en horizonal (como hace TOR en el ejemplo de arriba) o en diagonal 45º (como hace RAY en el ejemplo de arriba). Ten en cuenta tu encaramiento ya que no puedes saltar de espaldas. Durante el salto puedes realizar 1 ataque gastando 1 PA y después terminar el salto. No se puede hacer más de 1 ataque durante el salto.

# **Salto-Ataque**

Puedes realizar un salto hacia la casilla de arriba, atacar y volver a caer en la misma casilla haciendo un Salto-Ataque. Cuesta un total de 2 PA, 1 PA para el salto y 1 PA para el ataque.

# La gravedad: caídas

Si te mueves a una casilla donde no hay ningún obstáculo en el que puedas situarte, la gravedad actúa sobre el personaje haciéndole caer hasta la siguiente casilla que tenga un obstáculo. Caer 1 casilla no repercute en la salud de tu personaje, pero caer más sí.

Tu personaje puede ejecutar 1 acción mientras cae (atacar o cualquier otra acción), pero solo 1 por caída.

# **Caídas letales**

Tu personaje pierde tantos contadores de vida como casillas caiga menos una.

Por ejemplo: Caída de 3 casillas = pierde 2 puntos de vida ... ouch!

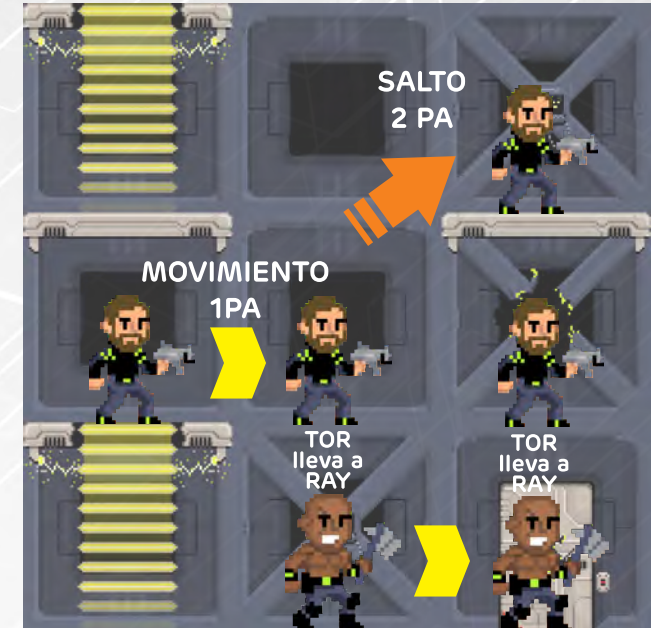

# Andar sobre las cabezas

Los personajes pueden andar por encima de los demás jugadores como si se tratase de un obstaculo. Pueden apilarse tantos como se quiera. Si se mueve el jugador de abajo, cargará a los personajes que tenga encima.

Si en algún momento uno de los personajes que va encima de otro se ğ choca contra un obstáculo, cae al suelo en esa casilla. Es posible andar por encima de las cabezas de los BUG o personajes rivales.

# Encaramiento automático

Cuando caes de una casilla o cuando sales por una compuerta, puedes elegir el encaramiento en el que aparece tu personaje.

Puedes encontrar los videotutoriales d cómo jugar en www.powerup2d.com. En menos de 20 minutos podrás ponerte a jugar. Si tienes alguna duda sobre una regla o quieres material adicional para el juego (nuevas misiones, nuevos modos de juego...) puedes entrar en las FAQ y enterarte de todo.

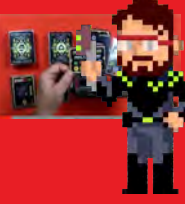

Ď.

Ø

# EL COMBATE

# Ataques a distancia

Si el objetivo está a una distancia de casillas igual o menor al "Range" del arma que tienes equipada y tienes linea de visión (ver Básicos), puedes realizar un ataque a distancia gastando 1 PA y 1 contador de munición.

Tira los dados que tengas en el ataque a distancia + los dados que bonifiquen el arma a distancia que tengas equipada en este momento.

Cuenta los éxitos obtenidos en la tirada y resta los puntos de armadura que tenga el objetivo. Si el resultado es mayor que cero, consulta la carta de DAMAGE para ver que daño recibe el objetivo. Si el objetivo no es derrotado (no le hemos quitado todos los puntos de vida), empuja al objetivo tantas casillas, como éxitos hayas sacado en la tirada sin restar la armadura.

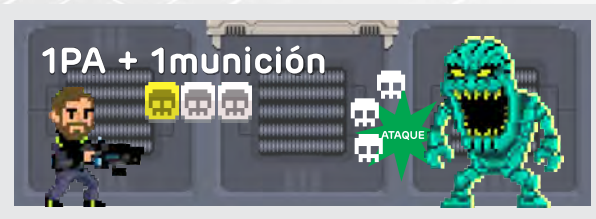

RAY prepara su arma para atacar al BURP que tiene delante. Si no lo derrota, este va a alcanzarle y va a darle algo más que un abrazo. Decide disparar su arma. Gasta 1 munición y 1 punto de acción. Su ataque a distancia es de  $\blacksquare$  y el bonus de su arma de  $\blacksquare$  con lo que tiene 中中市 Saca3中,

Al tener 2 puntos de armadura, estos se restan de los éxitos, con lo que nos quedamos con 1 申 . Consultamos la carta de DAMAGE y vemos que con 1  $\blacksquare$  el objetivo pierde 1 vida. Como tiene 3 vidas, ponemos un marcador de vida encima del token de BURP para mostrar que está herido y le empujamos 3 casillas (todos los éxitos que ha conseguido en un principio sin haber restado la armadura).

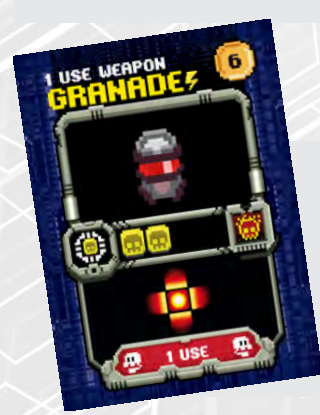

# GRANADAS

Las granadas son de un solo uso. El "range" de la granada es variable y se usa un dado amarillo para calcularlo. **IMPORTANTE:** la granada recorre todas las casillas que saques en el dado empezando a contar desde la casilla adyacente hacia el encaramiento del

Por la espalda

Ataques cuerpo a cuerpo

gastando 1 PA.

indique la carta de DAMAGE.

el BURP tiene 電氣量量.

pierden puntos de vida.

Si el objetivo está adyacente a tu token de personaje y no hay ningún

obstáculo en medio, puedes realizar un ataque cuerpo a cuerpo

Cada contendiente tira los dados que tenga en ataque cuerpo a cuerpo +

los dados de bonificación de su arma cuerpo a cuerpo equipada. Se comparan los éxitos obtenidos. El jugador que haya sacado más gana.

Miramos la diferencia entre éxitos obtenidos menos la armadura del

personaje que perdió la tirada, que pierde tantos puntos de vida como

El perdedor es empujado tantas casillas como éxitos de más haya sacado

el ganador sin restar la armadura. Si ambos contendientes empatan,

cada uno es empujado 1 casilla hacía el lado contrario a tu ataque pero no

TOR ataca cuerpo a cuerpo a un BURP. Ambos tiran sus dados de

TOR saca 鱼鱼鱼鱼鱼 v el BURP 鱼鱼 .Si restamos los éxitos del

nos dice que le quitamos una vida y le empujamos 3 casillas.

tira sus dados de defensa, pero sí resta su armadura al ataque.

BURP a los de TOR vemos que este saca 3 éxitos. Como el BURP

tiene 2 puntos de armadura, pasa 1 éxito. En la carta de DAMAGE

Si se ataca cuerpo a cuerpo por la espalda, el personaje o BUG objetivo no

cuerpo a cuerpo. En este caso, TOR tiene

personaje y sin pasar por la misma casilla 2 veces. A las granadas también les afecta la aravedad y explotan cuando su movimiento se detiene.

Para calcular la fuerza del ataque, tira tus dados de ataque a distancia + el bonus de dados de la granada. El ataque se realiza tanto en la casilla donde cae como en las adyacentes que no estén bloqueadas por un obstáculo. No afecta a las diagonales. Cuenta como un ataque a distancia a la hora de calcular el daño.

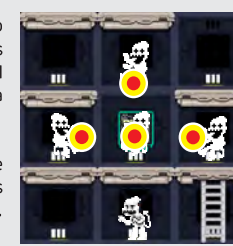

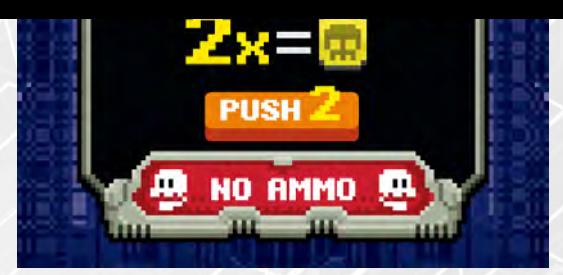

# Destrucción del equipo

En la parte inferior de las cartas de equipo, esta la condición en la cual la carta de equipo se destruye. Esta condición es diferente para cada carta. Si la condición se da al ejecutar un ataque, este no se realiza.

Por ejemplo: En la carta de shotgun que se muestra en la parte superior, si en algún momento el jugador que la tiene equipada se queda sin munición. la carta de equipo se destruye, descartandola.

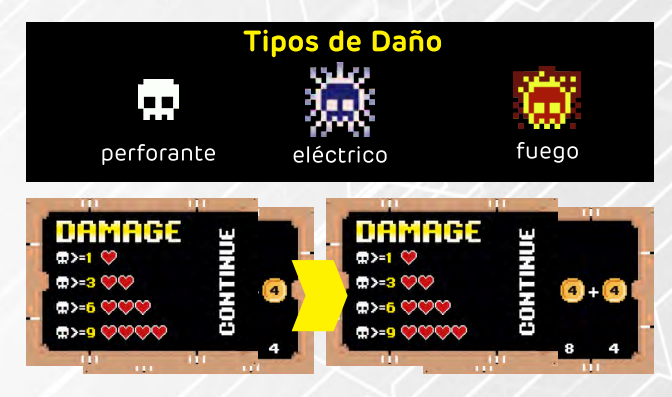

Mediante la carta de DAMAGE calculas cuál es la pérdida de puntos de vida por el ataque realizado. Si tienes 1 éxito, el objetivo perderá 1 vida. Si obtienes 3 éxitos, el objetivo perderá 2 vidas. Al llega a 6 éxitos el objetivo perderá 3. El máximo de puntos de vida que puede perder un objetivo son 4 con 9 éxitos o más.

Cuando un BUG pierde todos sus puntos de vida, se desintegra y en su casilla aparecen tantas COINs como venga indicado en su ficha.

Si un BUGBUSTER pierde todos sus puntos de vida, está derrotado. Se queda en la casilla donde ha sido derrotado y no puede hacer nada el resto de la partida hasta que lo revivan o pague un CONTINUE.

# **CONTINUE**

Puedes resucitar a un personaje pagando un CONTINUE. Detrás de la carta de DAMAGE tenemos el coste del CONTINUE actual. Este coste se incrementa moviendo la carta de CONTINUE hacia la derecha cada vez que se usa. El coste se puede pagar entre todos los jugadores.

El personaje resucitado aparece totalmente renovado (con todas sus vidas, munición y puntos de reacción) en un POWERUP encendido. Este POWERUP desaparece del tablero. Si el personaje revivido no ha realizado ninguna acción este turno, puede ejecutar 2 acciones en vez de 4. Si ya las ha realizado este turno, no puede ejecutar ninguna acción. A partir del siguiente turno ejecuta sus acciones de manera normal.

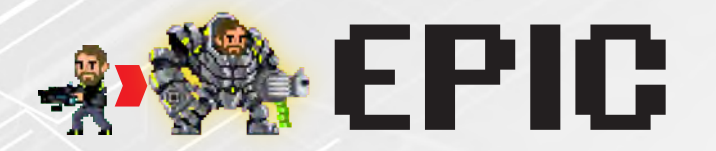

### **Formar la palabra EPIC**

Cada carta de POW! tiene un letra en el centro. Si logras formar la palabra EPIC con las cartas POW! que tengas en mano, puedes convertir tu BUGBUSTER en EPIC. Esto se puede hacer en cualquier momento, aunque no sea tu turno.

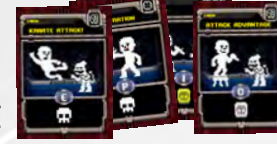

Descarta las 4 cartas, da la vuelta a la ficha de personaje, mostrando el lado EPIC y añade los BONUS de reacción y munición a tu personaje. El personaje se mantiene EPIC hasta el comienzo de su siguiente turno. En este modo solo se pueden usar las armas que están en la ficha.

## **GLITCHS**

Los GLITCHS son naves espaciales que pueden volar alrededor de los tableros. Solo pueden moverse si hay un BUGBUSTER dentro de ellos que los pilote. Si un segundo BUGBUSTER se monta, tiene acceso a su armamento, que le permitirá hacer ataques a distancia de range 6 desde el punto donde esté (gastando 1PA). A esta tirada de ataque se suma el ataque a distancia del BUGBUSTER sin gastar munición. Por cada PA de movimiento, el GLITCH se mueve hasta 2 casillas.

Siempre tiene que estar en una casilla adyacente al tablero.

Tiene puntos de armadura y vida. Puede ser atacado y, en el caso de perder todos sus puntos de vida, explota destruyendo a sus pasajeros.

En el GLITCH puedes añadir cualquier cantidad de Personaies No Jugadores.

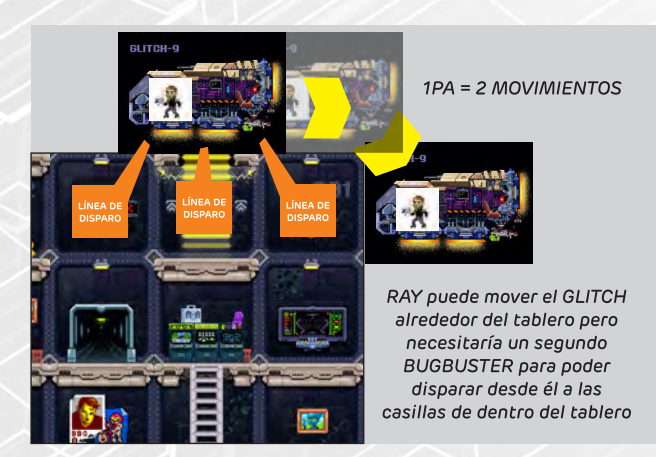

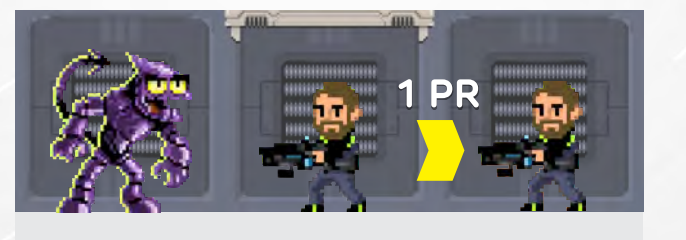

Como en los clásicos juegos de plataformas, en POWERUP tienes que

saber moverte rápido para poder sobrevivir. Los puntos de reacción nos

permiten mover a nuestro personaje fuera de nuestro turno, para

Los puntos de reacción (PR) son puntos de acción (PA) que el jugador

puede usar en cualquier momento. El jugador puede parar el juego y

gastar PR para que su personaje realice una acción en ese mismo

Cada vez que se use 1 PR, da la vuelta a uno de los contadores de PR para

Estos PR se recuperan con la acción de descansar. Cada vez que gastes 1

PA en descansar recuperas 1 PR. El personaje solo puede recuperar la

El coste de las acciones es igual al de las acciones normales (ver

Acciones). La acción normal que no se puede realizar es la de descansar

(podríamos entrar en un bucle infinito que hiciera peligrar la integridad

cantidad de PRs que tiene su BUGBUSTER al inicio de la partida.

Además, tenemos 3 acciones nuevas: Roll, Asistir y Apurar Salto.

reaccionar a las acciones de los BUGs.

momento.

del universo).

mostrar que está gastado.

**Puntos de Reacción (PR)** 

RAY ha sido sorprendido por uno de los BIGBUGs y, al estar al alcance del ataque cuerpo a cuerpo, va a ser atacado. En este momento, RAY gasta 1 PR para poder dar un paso atrás y poder escapar del ataque.

El ataque del enemigo se realiza y, por lo tanto, se pierde. Si el BUG aún tiene acciones, puede continuar haciéndolas, incluso atacando de nuevo si tuviera acciones para ello.

#### Roll

E EIRZIN

Nos permite esquivar ataques a distancia. Podemos usar tantos PR como queramos en hacer Roll, y por cada PR tiramos 1 dado amarillo. Usa los éxitos obtenidos para restar éxitos a la tirada del ataque a distancia.

#### Asistir

Podemos asistir a un aliado que va a atacar siempre que podamos hacer objetivo al mismo enemigo. Cuando el aliado ataque, podemos gastar 1 PR añadiendo nuestros dados de ataque al suyo (ver Combate).

#### **Apurar Salto**

Cuando estés en el aire puedes usar 1 PR para mover tu token de personaje hacia la derecha o izquierda una casilla. Solo puedes hacer esta acción 1 vez por caída o salto.

#### **DEATHMATCH**

En este modo los puntos de reacción tienen reglas especiales.

#### Iniciativa

Usa las cartas de iniciativa para indicar el turno de los jugadores. En DEATHMATCH la iniciativa de los jugadores es igual al número de puntos de reacción que tengan activos en ese momento. Si hay empate, mira quién tiene más puntos iniciales de reacción en su personaje. Si aún hay empate, entrega al azar las cartas de iniciativa que se disputen.

#### Tiempo Bala y Velocidad de armas

Durante el turno de otro jugador puedes usar tus PR para hacer una acción de reacción antes de cada una de sus acciones normales. LIMITE DE 1 POR CADA ACCIÓN NORMAL.

ω Si quieres usar una acción de reacción antes de que otro jugador realice un ataque, tienes que pagar el valor de velocidad que tiene el arma atacante.

///////

Ejemplo: para esquivar el ataque de un disparo de un arma de velocidad 1, el jugador tiene que gastar 1 PR por la velocidad y 1 PR para la acción de moverse.

Esta velocidad se encuentra junto al nombre del arma con el icono de reacción. Si no hay ningún icono de reacción, la velocidad del arma es 1.

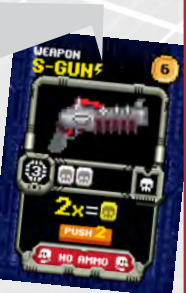

Œ Ō.

Ξ

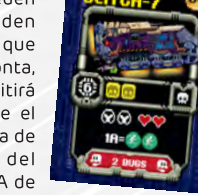

# **LA BUGMISTRESS**

Es la líder suprema de todos los BUGs. Puedes jugar controlandola o que la controle el juego (ver Inteligencia Artificial). La partida se divide en fases de turnos y la BUGMISTRESS siempre comienza la secuencia de **Furnos** 

# **Turno de los BUGs**

# 1. Robar cartas de BUG

La BUGMISTRESS roba tantas cartas de BUG como BUGBUSTERS estén jugando. La BUGMISTRESS no tiene límite de mano.

# 2. Activar una BUGWAVE

Las fichas de BUG tienen por detrás un número en verde. Este número es el coste de activación de esa raza de BUGs. Los BUGGIES y los BATBUGs se activan gratis. Cuando paques el coste de activación con tus cartas de BUG, dale la vuelta a la carta de la ficha de BUG y, a partir de ese momento, puedes hacer SPAWN de ese tipo.

# 3. Movimiento y ataque de los BUGs.

Puedes mover a todos los BUGs que no hayan sido generados en el SPAWN de este turno. Cada BUG puede hacer un numero de acciones indicadas en su ficha. De estas acciones solo puede realizar un número máximo de ataques especificado en la ficha. Cuando un BUG realiza todos sus ataques, se agota, y no puede realizar más acciones este turno, aunque todavia le quede alguna disponible. Para mostrar que el BUG está agotado, gira 90º la ficha.

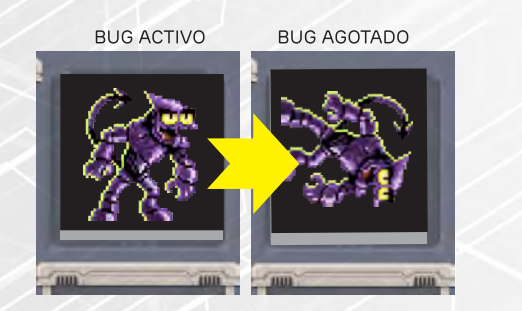

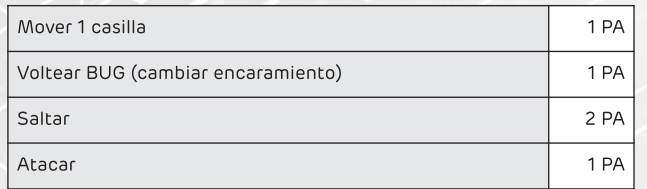

# **FICHAS DE BUG**

**Coste de SPAWN** Nombre del BUG **Vidas** 

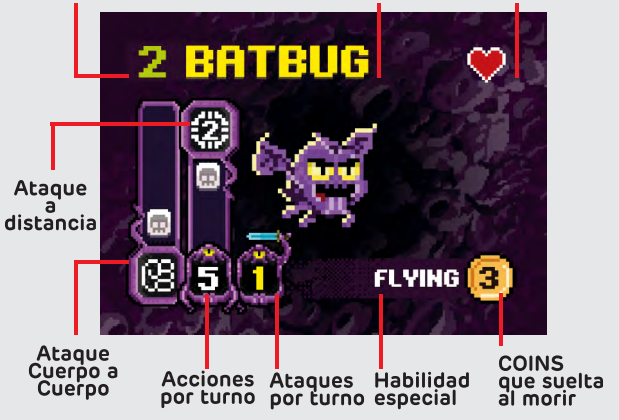

# **FLYING**

Este bug puede volar y flotar en el aire. No necesita un obstáculo debajo para quedarse en una casilla.

# **TEAM4**

Puedes juntar hasta 4 de estos BUGs en la misma casilla. Cuando atacan o defienden suman todos sus dados. Puedes juntarlos y separarlos siempre al principio de turno.

# **BACKEYE**

Este BUG tiene dos cabezas y puede mirar hacia atrás. No se le puede pillar por la espalda.

# **SPAWN**

Este BUG puede hacer SPAWN de otros BUGs.

# **REGENERATE1**

Este BUG se regenera 1 punto de vida cada turno.

# **4. Spawn de los BUGs**

Puedes usar tus cartas de BUG de 2 maneras: Usando la acción de la carta o gastando los puntos de SPAWN para añadir al tablero nuevos BUGs. Estos aparecen en la casilla advacente a la boca del BURP. Los BUGs salen agotados y no hacen ninguna acción ese turno.

#### **NUNCA PUEDE HABER MÁS BURPS** QUE BUGBUSTERS EN TODA LA PARTIDA

# **CARTAS DE BUG**

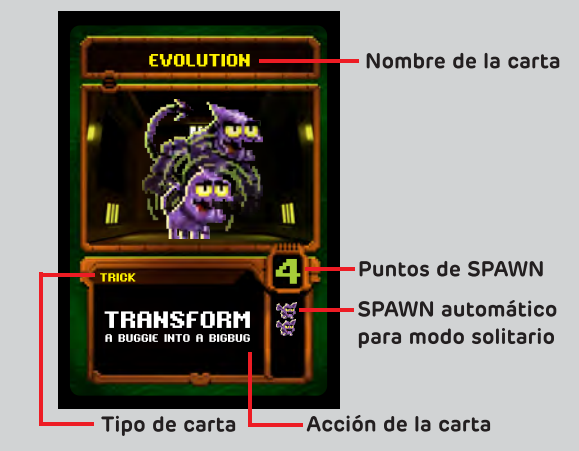

# **TIPO SPECIAL**

Las cartas del tipo special pueden usarse solo en el turno de la BUGMISTRESS. Una vez usadas se descartan.

# **TIPO TRICK**

Las cartas del tipo trick pueden usarse en cualquier momento. Su efecto es inmediato y una vez usadas, se mandan a la pila de descartes de cartas de BUG.

# **TIPO EVENT**

Las cartas del tipo event solo pueden usarse en el turno de la BUGMISTRESS. Su efecto se mantiene hasta siguiente turno de la BUGMISTRESS. Solo puede haber un evento en uso por turno.

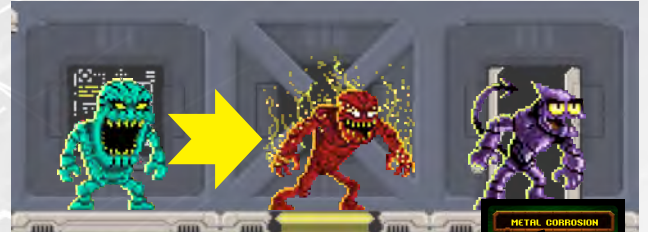

#### Eiemplo

La BUGMISTRESS ha usado las cartas de BUG con un total de 8 puntos de SPAWN (4 +4) para sacar un BRASAS y un BIGBUG. Estos salen hacia el encaramiento del BURP. Si no hay espacio libre los BUGs se empujan entre ellos.

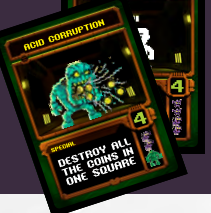

#### **RECOMPENSAS**

Al morir deja en su casilla las COINs que indique en su ficha.

Además, el BUGBUSTER que le haya dado el golpe de gracia recibe tantos puntos como su coste de SPAWN x 100.

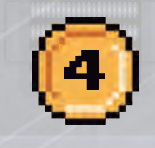

#### CUALQUIER JUGADOR PUEDE COGER TUS MONEDAS. INO PIERDAS TIEMPO Y HAZTE CON ELLAS!

# **PROTECCIONES**

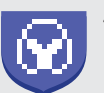

#### **ARMADURA**

Por cada icono de armadura que tiene el BUG se resta un éxito al ataque.

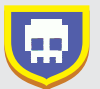

#### PROTECCIÓN ATAQUES PERFORANTES

Estos BUGs son inmunes a los ataques perforantes. No reciben daño por los éxitos de ataques perforantes, pero sí que son empujados.

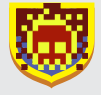

#### PROTECCIÓN ATAQUES DE FUEGO

Estos BUGs son inmunes a los ataques de fuego. No reciben daño por los éxitos de ataques de fuego, pero sí que son empujados.

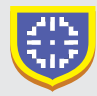

#### PROTECCIÓN ATAQUES A DISTANCIA

Estos BUGs son inmunes a los ataques a distancia. No reciben daño por los éxitos de ataques a distancia, pero sí que son empujados.

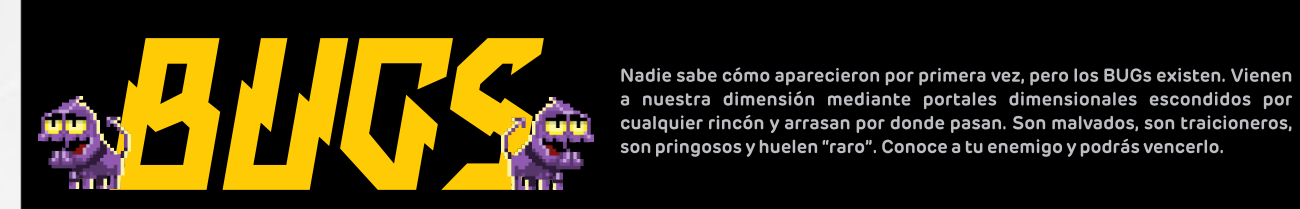

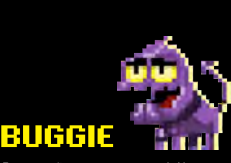

Pequeños y escurridizos. Estos pequeños diablillos son capaces de apilarse hasta un máximo de 4 y pueden atacar en conjunto. Van muriendo uno a uno.

Esto BUG tienen dos cabezas, lo cual

hace que siempre esté encarado

RICEE

hacia los dos lados.

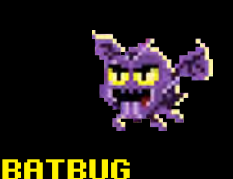

Estos pequeños BUGs tienen la peculiaridad de volar y escupir. No caen con la gravedad y se mantienen flotando en el aire.

inmune a las armas perforantes y

solo se puede matar con armas

especiales.

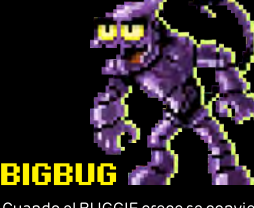

Cuando el BUGGIE crece se convierte en un BIGBUG, un guerrero imbatible, armado con garras y una cola retráctil.

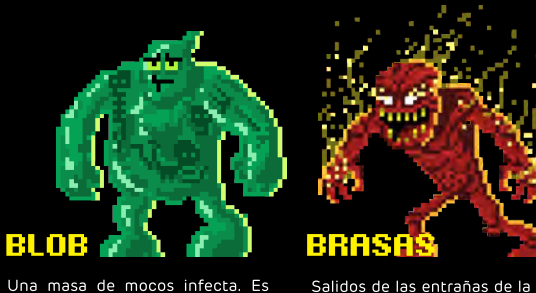

Salidos de las entrañas de la tierra, estos seres hechos de lava son capaces de disparar bolas de fuego y son inmunes al daño de fuego.

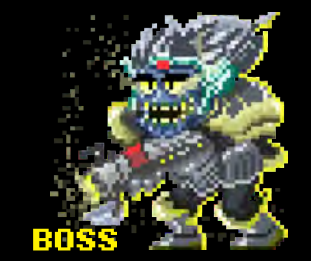

El Boss es el jefe de todos los BUGs. Es un combatiente excepcional.

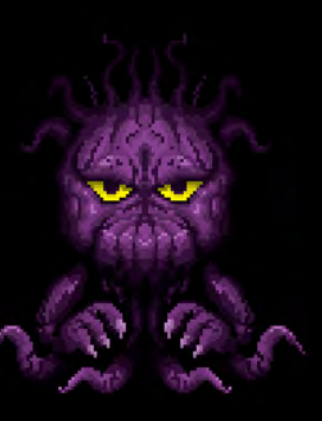

# **BUGMISTRESS**

Quién sabe qué generó a este ser del averno que ha creado estas horribles criaturas. ¿Una madre preocupada porque su chiquillo estaba pasando mucho tiempo en la consola? ¿Los fabricantes de juegos de mesa? ¿Los nuevos diseñadores de juegos súper 3D que quieren que olvidemos los viejos clásicos?

De cualquier modo, este ser está aquí, y pobre de ti si interfieres en sus planes de destrucción. Solo se manifiesta en algunas misiones y es el monstruo final definitivo.

En su primer estado su cuerpo se va regenerando, y es capaz de hacer SPAWN igual que un BURP. Si logramos vencerla en este primer estado, cambiará al modo MUY CABREADA.

En este caso no puede hacer spawn y no puede regenerarse, pero disparará contra los BUGBUSTER sin dilación.

Este Buggie ha robado una servoarmadura de combate del Nexo y es una mala bestia. Es inmune a los ataque a distancia.

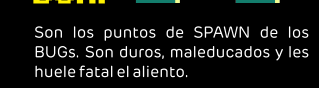

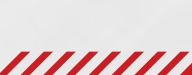

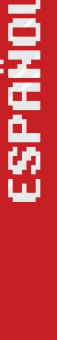

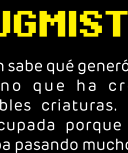

# **ELEMENTOS ESPECIALES**

## **Bidones explosivos**

Estos Bidones están en el tablero y ofrecen dos posibles acciones:

-Coger y lanzar: Los bidones explosivos pueden cogerse y ser lanzados (ver Acciones de los BUGBUSTERs). Cuando se lanzan explotan en la casilla a la que cajgan.

-Disparar: Si se realiza un ataque a distancia, el bidón, explota con tan solo 1 éxito.

#### Explosión del bidón

Los bidones tienen "area damage" en forma de cruz, al igual que las granadas. Quitan 1 punto de vida y empujan 1 casilla. Si hay algún obstáculo, esa casilla no es afectada.

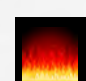

El lugar donde estaba el bidón se queda en llamas. Dale la vuelta al bidón para indicarlo. Si alguien entra en esta casilla, recibe automáticamente 1 punto de daño y es empujado 1 casilla hacia donde él quiera.

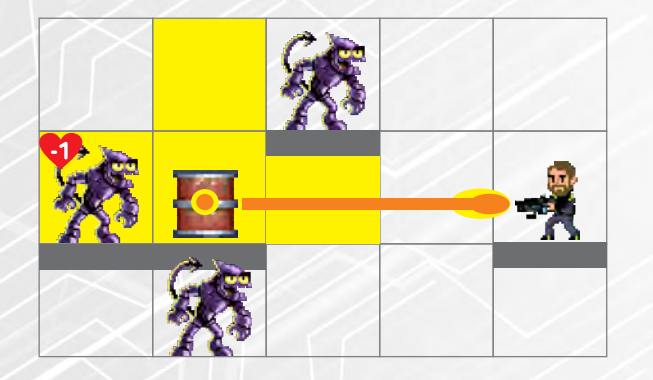

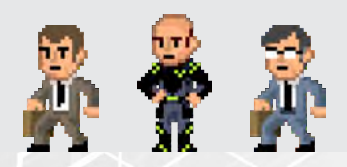

# **PERSONAJES NO JUGADORES**

En algunas de las misiones de POWERUP intervienen Personajes No Jugadores. Estos personajes tienen reglas específicas en cada una de las misiones. Tienen 1 punto de vida, mientras la misión no diga lo contrario. y 2 acciones de movimiento que decidirán como usar los jugadores que lleven a los BUGBUSTERS.

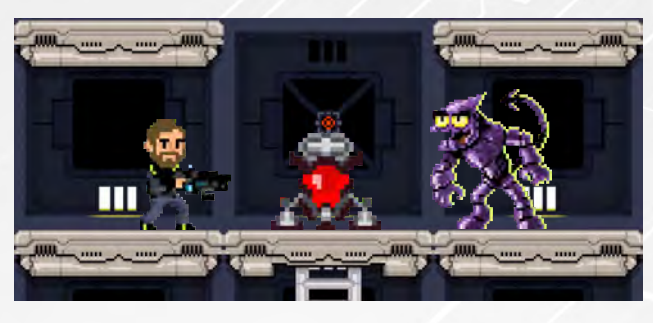

# Obstáculos de cobertura

Algunas cartas de POW! crean obstáculos de cobertura. Pueden absorber hasta 2 éxitos de ataque a distancia si el ataque pasa por la casilla donde están.

Esta casilla está ocupada y no puede ser traspasada a no ser que destruyas el obstáculo. Puedes atacar cuerpo a cuerpo a un obstáculo de cobertura para destruirlo y si sacas 3 éxitos o más lo destruyes.

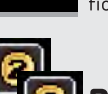

# **Fichas de Secretos**

Cuando pasas por una casilla que tenga una de estas fichas, dale la vuelta y ejecuta su efecto :

# **Bonus de COINs**

Recibes las monedas que aparecen detrás.

# **Fichas de objetivos**

Están marcadas como A,B y C. En cada misión tienen un valor diferente.

## **Trampa Buggie**

Coloca un BUGGIE en la casilla donde estaba el secreto. El personaje es empujado a la casilla desde donde venía.

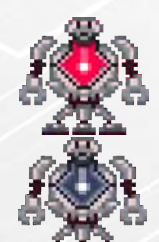

# Robots de equipo

Estas fichas se usan en algunas misiones y principalmente en los DEATHMATCH.

Son los objetivos de los equipos para poder puntuar. Se consideran como un aliado u obstáculo que se puede coger y lanzar.

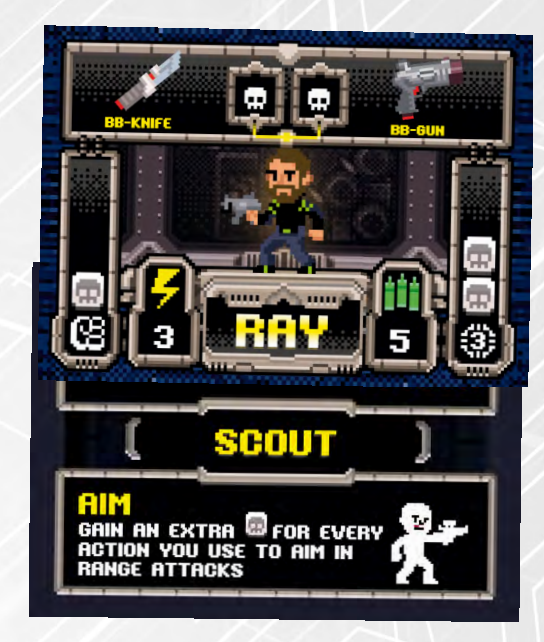

## **Fichas de especialidad**

En algunas misiones tu BUGBUSTER tendrá una especialidad dentro del escuadrón que le otorga habilidades especiales. Sitúala debajo de la ficha de tu personaje con la habilidad que quieras. Al activar un POWERUP, puedes girar la especialidad para cambiar tu habilidad activa.

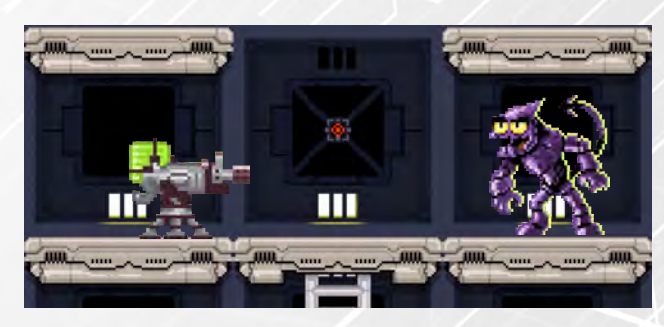

# **Torreta Ametralladora**

Las torreta ametralladora puede ser construida por los ingenieros (ficha de especialidad) usando una de sus habilidades. Solo puede haber 1 torreta activa en el tablero. Cuando se construye, deja puntos de munición dentro de ella. En cualquier momento, el jugador que la ha creado puede activarla para que haga un ataque a distancia de range 6 (como si fuera una acción de reacción y sin gastar ninguna acción). Cuando se queda sin munición, la torreta desaparece. Puede ser destruida con 1 éxito en el ataque. No se puede recargar.

### **Cartas POW!**

Adrenalyn Special - Sin coste El BUGBUSTER gana 2 puntos de reacción.

Ammo Found Special - Sin coste El BUGBUSTER gana 1 punto de munición. Puedes tener más munición que la máxima permitida por tu personaje

Armory Special - 1 punto de reacción El BUGBUSTER gana 3 puntos de munición. Puedes tener más munición que la máxima permitida por tu personaje

Assemble Special - 1 punto de reacción Todo el equipo puede intercambiarse sus cartas de POW como quieran.

Attack Advantage Trick - Tiene que ser con un ataque cuerpo a cuerpo Añade 1 dado blanco a tu tirada de ataque. Se puede añadir en cualquier momento.

Barrier Granade Special - 1 punto de munición Genera una barrera de 2 puntos de armadura en una casilla adyacente.

BrainWash Special - 1 punto de reacción La BUGMISTRESS descarta dos cartas de BUG que tenga en la mano al azar. La BUGMISTRESS puede usar tricks que tenga en la mano antes de descartarse las 2 cartas.

**Concentration** Trick - Tiene que ser un ataque a distancia Añade 1 éxito al ataque. Se puede añadir en cualquier momento.

Copycat Trick - 2 puntos de reacción Úsala cuando alguien use una carta de POW. Quédate esa carta y úsala cuando quieras. No se puede copiar el efecto de las 4 cartas combinadas de EPIC, pero sí una de las cartas usadas para ello.

Disruptor Special - 1 punto de reacción La BUGMISTRESS no puede hacer spawn en su siguiente turno.

Double Team Special - 1 punto de reacción El BUGBUSTER roba dos cartas de POW! No se puede tener más de 4 cartas en la mano. Puedes descartarte después de robar, pero no usar las cartas.

Energy Shield Trick - 1 punto de reacción El BUGBUSTER añade 2 puntos de armadura hasta el inicio de su siguiente turno.

Elite Fire Trick - Tiene que ser en un ataque a distancia Añade 1 dado amarillo a tu tirada de ataque a distancia. Se puede añadir en cualquier momento.

Epic joker Special - No tiene Úsala como cualquier letra de EPIC.

Explosive Ammo Trick - Tiene que ser un ataque a distancia Añade 2 dados blancos a tu tirada de ataque a distancia. Se puede añadir en cualquier momento.

Fast Pass Trick - 1 punto de reacción Tienes 3 acciones de movimiento extras.

Fury Trick - Tiene que ser un ataque cuerpo a cuerpo

Añade 1 dado amarillo a tu tirada de ataque. Se puede añadir en cualquier momento.

Karate Attack! Trick - Tiene que ser un ataque cuerpo a cuerpo Añade 1 éxito al ataque. Se puede añadir en cualquier momento.

Medikit Special - 1 punto de reacción El BUGBUSTER gana 1 punto de vida. No se pueden sobrepasar el máximo de 3 puntos de vida.

Money Bot Special - 1 punto de reacción Recoges todas las monedas que haya en una casilla que esté en cualquier parte del tablero

Open/Close Door Special - 1 punto de reacción Se puede abrir o cerrar una de las puertas que esté en el tablero.

Player Pause Special - 1 punto de reacción El BUGBUSTER no puede atacar ni ser atacado por otros hasta el inicio del siquiente turno.

RedBug Special - 1 punto de reacción El BUGBUSTER añade 4 puntos de reacción. Puedes tener más munición que la máxima permitida por tu jugador.

Take a Mulligan Trick - Sin coste El BUGBUSTER cambia parte o toda la tirada de dados que acaba de hacer tirando de nuevo.

Shield Special - 1 punto de munición El BUGBUSTER añade 1 punto de armadura hasta el inicio de su siguiente turno.

Teleport Special - 1 punto de reacción El BUGBUSTER se teletransporta hasta un POWERUP que esté encendido apagándolo. No se hace uso del POWERUP cuando se hace esto.

There's a monkey! Trick - 1 punto de reacción Cambia el encaramiento de cualquier enemigo.

This is my primo Trick - 2 punto de reacción Añade 3 dados amarillos a tu ataque, sea del tipo que sea.

Turn on POWERUPs Special - Sin coste Por cada punto de munición gastado, enciendes 1 POWERUP apagado.

## **Cartas BUG**

**Acid Corruption Special** Destruye todas las monedas que estén en una casilla.

**Acid Vomit Trick** Si un BUGBUSTER está advacente a un BURP que controlas, selecciona una de las armas equipadas del BUGBUSTER y destrúyela.

**Ambush Special** Genera 2 BUGGIES advacentes a 1 BUGBUSTER.

**Bicevolution Trick** Transforma un BIGBUG en un BICEFALOUS. **Charge Special** Mueve el doble de espacios con tus BUGs este turno.

Creener Event Los movimientos de los BUGBUSTER cuestan el doble de puntos de acción hasta el inicio del siguiente turno de la BUGMISTRESS.

Deplete 3 powerups Special Apaga 3 POWERUPs del tablero.

**Evolution Trick** Transforma un BUGGIE en un BIGBUG.

**Explosive Gas Event** Nadie puede usar ataques a distancia hasta que empiece el siguiente turno.

**Inmolation Trick** Sacrifica un BRASAS para hacerlo explotar en una explosión área damage 1 y que quita automáticamente 1 vida a todos los que estén advacentes a él. Pon una ficha de fuego en su lugar (ignorando armadura).

**Metal Corrosion Special** Puedes quitar 1 munición a todos los BUGBUSTERs o 3 municiones a un solo **BUGBUSTER.** 

Mortal gas Special Puedes quitar 1 punto de reacción a todos los BUGBUSTERs o 2 puntos de reacción a un solo BUGBUSTER

Mortal skin Event Añade 1 punto de armadura a todos los BUGs hasta el siguiente turno.

**Open/Close Door Special** Se puede abrir o cerrar una de las puertas que esté en el tablero.

**Psychic Attack special** Puedes quitar 1 carta POW! a todos los BUGBUSTERs o 2 cartas POW! a un solo BUGBUSTER.

Rage Event Añade 1 dado amarillo a todos los ataques de los BUGs hasta el comienzo del siguiente turno de la BUGMISTRESS.

Reinforcement Special La BUGMISTRESS roba dos cartas de BUG.

**Special Spawn special** Haz un spawn en cualquier casilla del tablero de un BUG. El coste de spawn se tiene que gastar con otras cartas.

Surprise! Trick Activa un BUG del tablero y dale 4 acciones para usar al instante.

Teleport special Teletransporta a un BUG a un POWERUP que esté encendido. Apaga este POWERUP.

Thief Buggie Trick En vez del ataque normal, el Buggie roba una de las armas adicionales que tenga el BUGBUSTER al que está adyacente. El buggie tiene 4 acciones de movimiento para poder escaparse con el arma. Marca el Buggie con un marcador de punto de reacción. Cuando destruyamos al BUGGIE el arma se queda en la casilla.

ESPRAGU

/////////

# INTELIGENCIA **ARTIFICIAL**

POWERUP es un juego que nos permite jugar contra los BUGs de manera cooperativa y en solitario, usando un motor de inteligencia artificial. Se puede usar en los modos HISTORIA y ARCADE. Mover a los BUGs, ver sus reacciones, aplicarlas y ponerlas en juego es una de las partes más difíciles de aprender al principio. Con la práctica será algo automático pero hay que prestar atención a estas instrucciones y llevarlas a rajatabla. Si en algún momento te olvidas de algo, se te olvida hacer algún movimiento o algún ataque, no pasa nada. POWERUP tiene una máxima: La diversión por encima de la simulación. Cuando algo así ocurre, son los típicos BUGs de los juegos de arcade...

## Carta de ciclo de turnos

Usa este marcador para ver en qué turno estás. Cada ciclo de 8 turnos se convierte en un round. Puedes marcar estos rounds con el segundo marcador.

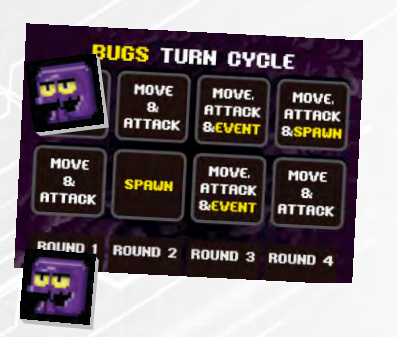

# **SPAWN**

Coge tantas cartas de BUG como BURPS tengas en juego y haz el spawn automático que dice en la carta debajo de los puntos

de spawn. Cada carta está asociada a un BURP diferente.

El primer SPAWN de la partida es distinto. Si la carta tiene BUGs superiores a los BUGGIES o BATBUGs, en vez de hacer el SPAWN automático, se hace un SPAWN de BUGGIES con los puntos de SPAWN.

# **MOVE & ATTACK**

En este turno moveremos a los BUGs. Cogeremos tantas cartas de BUG como número de jugadores y las

pondremos boca arriba. Descartaremos las cartas de evento que hava boca arriba. Si en algún momento se puede poner en juego alguno de los efectos, lo haremos comenzando por los efectos de la izquierda. Consulta la tabla de la derecha para poder comprobar como se ejecuta cada efecto.

# **MOVIMIENTO DE LOS BUGS**

Comprobamos si hay algún personaje que puede ser objetivo del ataque de un BUG. Si lo hubiera, se resuelve ese ataque.

Movemos a los BUGs, empezando con de menor coste de SPAWN y por los que estén ubicados más abajo del tablero. Si al moverse, un BUG hace objetivo a un personaie, realizamos ese ataque al momento. La dirección de los BUGs está explicada en "¿Hacia dónde van los BUGs?"

# **EVENT**

Roba cartas de BUGs hasta que encuentres un evento y resuelvelo. Hay algunas misiones que tienen eventos propios. En ese caso tira los dados y comprueba la tabla de eventos que especifica la misión.

# **EMPUJAR**

Los BUGs empujan a otros BUGs, que a su vez empujan a otros BUGs, Esto puede ocasionar que los BUGs se apilen unos encima de otros o que algunos se muevan muchas más casillas. También pueden empujar hacia abajo o hacia arriba. En este caso, el BUG que es empujado desde arriba o desde abaio se mueve al lado al que estuviera encarado en este momento.

# ¿Hacia dónde van los BUGs?

Para mover a los BUGs hay que seguir las siguientes reglas:

1. En algunas de las misiones los BUGs tienen OBJETIVOS PRIMARIOS. Los BUGs se mueven 1 casilla hacia estos estos objetivos. Sin embargo, si un BUG ve a un BUGBUSTER, siempre ira a por él.

2. En la posición actual del BUG ¿ve algún BUGBUSTER? (asegúrate que está en la linea de visión, ver Básicos). Si no ve a ninguno, el BUG sigue adelante hacia el OBJETIVO PRIMARIO. Si lo viera, se dirige hacia él.

3. En el caso de que el BUG se encuentre en posición de ataque a un OBJETIVO PRIMARIO o a un BUGBUSTER realizará el ataque.

4. Repite el paso 2 hasta que el BUG se quede sin puntos de acción o haya realizado todos sus ataques. Cada BUG tiene un número máximo de ataques permitidos en su turno.

# ¿Cómo funcionan las cartas BUG?

#### TOC-TOC

Mueve al BUG más poderoso y que más lejos esté de los BUGBUSTERS a la puerta que más cerca esté del OBJETIVO PRIMARIO o del BUGBUSTER con más SCORE.

#### **OPEN/CLOSE DOOR**

Cierra la puerta que más cerca esté del BUGBUSTER con más SCORE.

#### **INMOLATION**

Si tienes un BRASAS en juego, se tira en modo kamizaze para poder usar esta carta.

#### METAL CORROSION, MORTAL GAS, PSYCHIC ATTACK

Su efecto hace objetivo a todos los jugadores. Si solo hay 1 jugador, se hace el efecto para 1 solo jugador.

#### **TELEPORT**

Siempre se teletransporta cerca de su OBJETIVO PRIMARIO o del BUGBUSTER con más SCORE.

#### **REINFORCEMENT**

Roba 2 cartas de BUG y descarta esta.

#### **DEPLETE 3 POWERUPS**

Apaga los 3 POWERUPs que estén más cerca del BUGBUSTER con más SCORE.

#### **SURPRISE**

Úsalos al final del turno, con el BUG que más cerca este de su OBJETIVO PRIMARIO o del BUGBUSTER con mejor SCORE.

#### **ACID VOMIT**

Si se da el caso que un personaje está al lado de un BURP, úsalo automáticamente con él. Solo se usará con los BUGBUSTERs que tengan armas equipadas.

**ACID CORRUPTION** 

Se usa sobre la casilla que tenga más COINs.

#### THIEF BUGGIE

Si uno de los BUGGIES llega a estar adyacente a un personaje, usa la carta y escapa del personaje.

#### **BICEEVOLUTION y EVOLUTION**

Si están en juego, convierte a los BUGs que estén más cercanos a su OBJETIVO PRIMARIO o a los BUGBUSTERs con mejores SCORES.

#### **AMBUSH**

Pon 2 BUGGIES a los lados del BUGBUSTER con mejor SCORE. NO MUEVAS ESTOS BUGs al lado del OBJETIVO PRIMARIO.

#### CHARGE

Todos los BUGs mueven el doble de casillas con sus acciones.

#### SPECIAL SPAWN

Realiza el SPAWN en la casilla advacente del BUGBUSTER con más SCORE. Para ver qué BUG aparece, roba una carta de BUG y coloca el token de BUG que esté en la parte inferior del SPAWN automático.

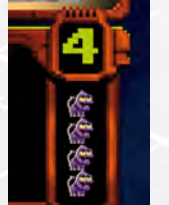

# no eretor

# **ELNEXO**

El espacio de código vacío, ese espacio que existe entre vosotros y los videojuegos, retumba en las paredes de vuestro barracón en el Nexo. El Nexo es el cuartel general de los BUGBUSTER. Un espacio intermedio entre dimensiones donde hemos podido construir una estación. Desde aquí se puede viajar hasta el código de cualquier juego clásico de 16 bits del universo. Esto lo hace un sitio perfecto para defenderlos... y para atacarlos.

Formáis parte del escuadrón 13, el último escuadrón. Dentro de los BUGBUSTERs sois los últimos a los que llaman para cualquier problema. Enviarían a escuadrones mucho más glamouorosos como el 7 o el 3 ... o el increíble escuadrón 1. Sois un grupo disfuncional de luchadores al que solo llaman cuando no tienen nadie más a quien **Ilamar** 

PNK escucha música punk en su litera, TOR se está machacando en el gimnasio picándose junto a ANA para ver quién levanta más peso. MAI está en una esquina meditando y MAC ... MAC está pasando una resaca.

#### iiiNIIIIINNNNGGGGGGH!!!

La alarma suena. Es una alarma que nunca habíais escuchado: la de ataque al Nexo. Las luces se apagan, durante unos segundos estáis a oscuras, saltan las luces de seguridad y comienza a salir humo de las paredes mientras sigue activa la alarma.

MAC- Pareshe que eshas alimañas han entrado en nuestra madriguera.

ANA- Recórcholis, pensaba que GUS había puesto defensas interdimensionales para que esto no pasara

RAY- Pues parece que ha pasado, preparaos, tenemos que defender la base de un ataque de BUGs. Si el nexo cae los BUGs podrán invadir cualquier juego clásico. LPZ-Ahora mismo me iba a ...

RAY- No hay tiempo que perder, salgamos cuanto antes de los barracones. TOR abre la puerta.

TOR- Lo intento jefe, pero las puertas están trabadas, y todo el sistema de seguridad ha caído.

PNK- Deja que haga un puente al sistema para que podamos pasar... PAM-Necesito mi Colibri...

RAY-OK PNK, Abre las puertas cuanto antes y vayamos a la armería. TOR- Con un poco más de tiempo lo hubiera conseguido, pero tú mandas RAY.

TOR deja a regañadientes que PNK se encargue de la puerta, esta abre un par de tapas y comienza a sacar cables y a cortarlos mientras tararea una canción.

MAI- Sois esclavos de la tecnología, si hubieseis venido a los entrenamientos de lucha personal, ahora seríais armas vivientes, y dejarías de depender de las armas. MAC-Lo dishe la chica que limpia cada día su espada a la que pone nombre. MAI-Si me dejaran dormir con ella, estaríamos mucho mejor. RAY- Calma gente, tenemos que estar unidos.

De la pantalla del comunicador sale una señal entrecortada.

#### GUS-¿Hay alguien ahí?

RAY- GUS, te oímos muy mal, pero aquí estamos.

GUS-iGracias a dios que estáis bien! El ataque a la base ha sido devastador y estamos perdiendo contra los BUGs.

RAY- En cuanto salgamos iremos a la armería y les daremos su merecido. GUS-Me temo que ese ha sido uno de los puntos que han atacado los BUGs.

RAY-SANTA VACA SAGRADA, y ahora ¿qué podemos hacer?

GUS-Aún no está todo perdido, en mis últimas investigaciones estaba trabajando en un nuevo sistema de armamento y suministro de combate interdimensionalonal para poder suministrar a los equipos de manera instantánea. Se llaman POWERUPS, Son dispositivos que puedo enviar por portales dimensionales y que permiten proveer al

que los usa de armamento de manera instantánea

RAY-Fantástico GUS, envíanos un par de esos dispositivos.

GUS- Como os he dicho estaba trabajando en ellos, aún están en fase de desarrollo y además los he tenido que activar sin hacer las pruebas pertinentes. Están colocados al azar por toda la base y para poder usarlos necesitan que gastéis los COINS como energía.

#### PNK-Maldito sistema capitalista.

RAY- Bueno, menos da una piedra. Nos las arreglaremos para conseguir coins y buscaremos esos POWERUPS por la base para poder acabar con los BUGs.

GUS- Si podéis después darme un informe de cómo funcionan y rellenarme la encuesta porque...

RAY- Sí GUS, cuando havamos dado una patada en el culo a esos BUGs lo celebraremos con champán.

MAC-Y whisky!

TOR-Y Pizza! PAM-iYo quiero mi Colibri!

Pish pish Tchhsssshhhhhh Stomp!

PNK-La puerta está abierta. ANA-iEs la hora de las tortas!

Al otro lado de la puerta el panorama es desolador, parece que dentro de vuestros barracones habéis estado a salvo de la masacre que ha ocurrido. Veis algunos cuerpos por el suelo, un montón de vapor saliendo por las paredes y las luces de emergencia rotando por todos lados. Al final del pasillo, en la oscuridad, dos enormes ojos amarillos os miran como si fuerais a ser su próximo almuerzo, o aún peor.

#### RAY-iiiEs hora de aplastar algunos BUGs!!!

#### Misión 1: Dame mi POWERUP

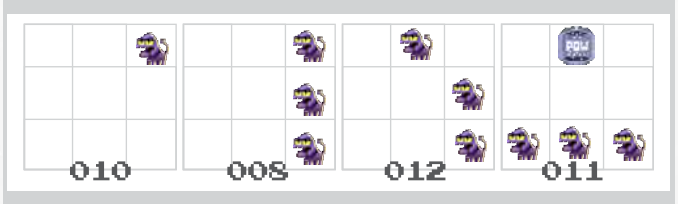

#### Objetivo:

Todo el grupo tiene que llegar vivo al POWERUP. Si muere alguien vuelve a empezar desde el principio.

#### Recompensa:

Al final de la partida todo el grupo puede comprar un equipo en la tienda de POWERUP con las coins que haya recogido y coge una carta POW.

#### Misión 2: ¿Qué ha ocurrido aguí?

El dispositivo de GUS nos permite armarnos un poco más. Parece ser que te teletransporta en mitad de la matriz de datos y es capaz de darte el armamento más sofisticado del Nexo a cambio de COINS.

#### Objetivo:

Extermina a todos los BUGGIES y atiende a PDR.

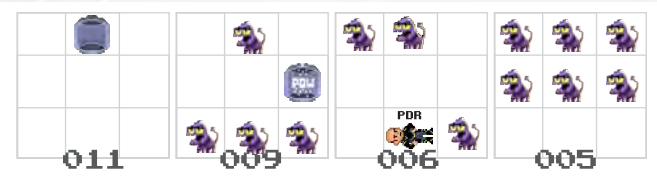

#### Recompensa: Habla con PDR.

PDR-Escuadrón 11, Cof, cof, gracias a dios. Vinieron como un relámpago, de repente todo estaba lleno de su color púrpura y mis amigos estaban completamente superados. El apagón nos dejó ciegos y en menos de un minuto caímos. Yo me quedé inconsciente detrás de la máquina recreativa. iPor dios! iNo pueden acceder a los códigos de acceso de los portales a los jue... pod... mmmffghh...

PDR cae inconsciente. Objetivo:

Extermina a todos los BUGs y defiende a PDR de sus ataques.

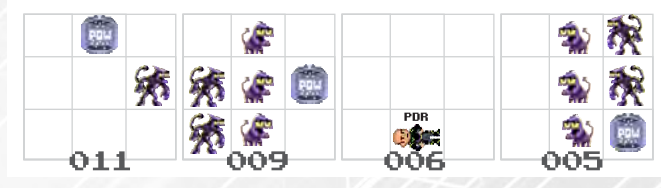

Recompensa: PDR es salvado.

PDR- Demonios, nos pillaron por sorpresa, ¿Dónde están mis amigos? ¿Dónde? ¿Sois del escuadrón 13? ¿Sois los únicos en pie? iOh! La cosa está peor de lo que yo creía. Mirad, tenéis que tener cuidado con una criatura llamada BLOB. Es una masa de mocos y material pegaioso que es inmune a todas las armas de fuego perforantes, se traga las balas como si fueran caramelos.

GUS- Gente, en el POWERUP hay armas de daño eléctrico que os ayudarán contra los BLOBs

PDR-¿Escucháis eso? iEs un BLOB! iSe acerca! iEstamos perdidos!

PDR- Se levanta y sale corriendo por la puerta de acceso la cual cierra a su paso. Desde la otra punta veis como un verde resplandeciente empieza a entrar en la estancia. Es un BLOB!

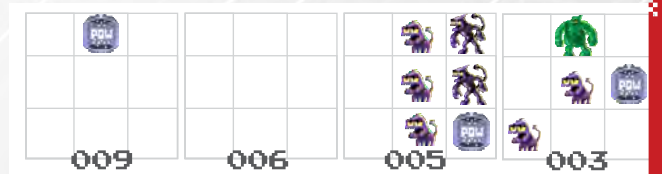

Objetivo: Acaba con el BLOB Recompensa: Encuentran a ROM dentro de BLOB

ROM- Argh, ya soy muy viejo para esto. Gracias por salvarme ¿Sois del escuadrón 13? Demonios, ¿cómo lo habéis hecho? Yo sabía que había algo especial en vosotros. ROM se desvanece, está herido y muy grave. Tras unos segundos vuelve a recuperar el sentido y vuelve a hablar.

ROM- Estábamos luchando cuerpo a cuerpo con lo que teníamos con todos los Buggies y los BIGBUG y gasté mi última granada en destruir a un Blob. Pero de una esquina salió una enorme bola de fuego. Son los BRASAS. Son criaturas hechas de lava y fuego que disparan bolas de fuego. Si iNos disparan! No nos habíamos enfrentado nunca a una criatura así. Son inmunes al fuego y sus garras te gueman por

////////

o ш dentro. Lo sé por experiencia.

De un lado de la sala salen un montón de bolas de fuego. Una de ellas explota en ROM que cae inconsciente.

#### Objetivo:

Vence a los 3 Brasas y pon a salvo a ROM.

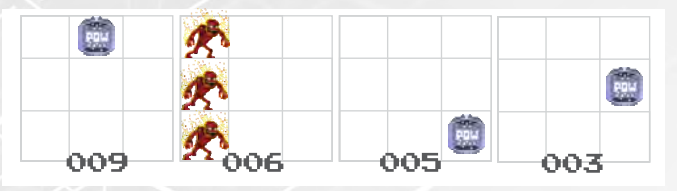

#### Recompensa: Habla con GUS

GUS-Chicos, he reconfigurado algunos de los POWERUPs para que además de poder teletransportar equipo hacia vosotros también podemos teletransportar gente hacia un lugar seguro. Quizás queréis usarlo para poneros a Salvo. MAC-Salir de este infierno...

#### ANA-Estar a salvo...

RAY- GUS, lo primero es sacar a todos los civiles de la base, es nuestro deber. Deiemos los POWERUPs para los civiles.

#### Misión 3: ÉXODO

GUS-Vamos a llevar a cada uno de los científicos al POWERUP más cercano para teletransportarlos a salvo. A mí dejadme para el final.

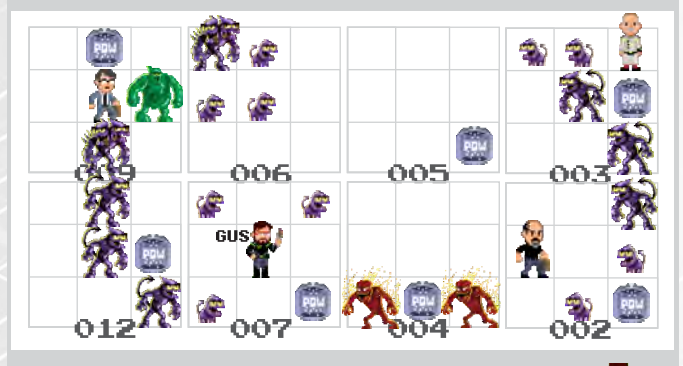

#### Objetivo:

Pon a salvo a los científicos. Lleva a cada uno a un POWERUP. GUS tiene que ser el último en ser salvado. Recompensa: Sigue leyendo.

GUS-Menos mal que habéis llegado, ya era hora, tenéis que ponerme a sal

No termina de hablar cuando por detrás sale un BURP desde uno de los POWERUP.

GUS- iDemonios! iEs un BURP! Ahora sé por qué han podido atacar la base. Estos monstruos son la base de la cadena alimenticia de los BUGs. Son duros de matar y de ellos salen huestes de BUGs que atacan directamente. Son los portales desde donde salen todos los BUGs. Destruidlo y cortaremos la invasión.

#### Objetivo:

Saca tantos BURPS como BUGBUSTERS haya. Saca la tarjeta de turnos y empieza el ciclo de spawn como si de una partida de arcade se tratase. El objetivo es destruir a uno de los BURPS y salir por un POWERUP con GUS. GUS tiene 2 acciones para poder moverse en el turno de los BUGBUSTERs.

#### Recompensa:

Salvar a GUS.

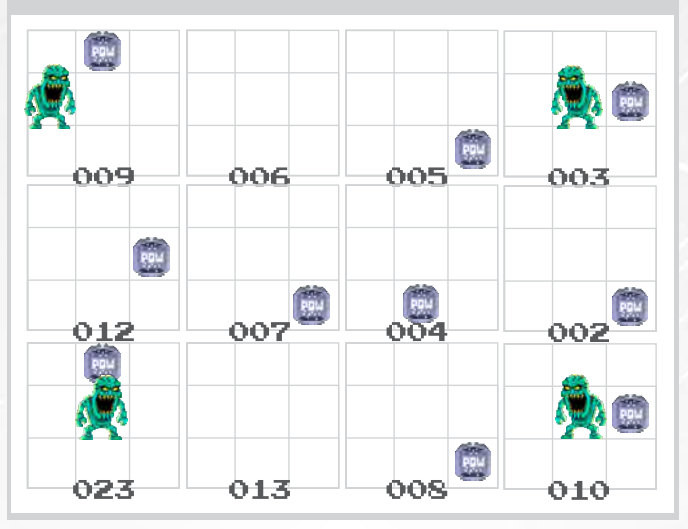

# Misión 4: Punto de no retorno

**GUS-** Vayámonos por este POWERUP.

# **BOUM!**

Un disparo láser acaba con GUS, que sale despedido 4 casillas. Le recogéis mientras os cubrís

GUS- Argh... el ataque nos ha salido caro, es el BOSS, el coronel de los BUGs... RAY- No sigas hablando GUS, vamos a sacarte de aguí.

GUS-RAY creo que los dos sabemos que yo no voy a salir de aquí, os quedan muchas batallas y veo que el POWERUP es nuestra arma definitiva contra los BUGs. Nadie apostaba por vosotros y habéis logrado salvar a todo el equipo científico del Nexo... Tenéis que seguir luchando contra los BUGs, tenéis que salvar los juegos que hicieron tan felices a todos esos niños, tenéis que ... saber la verdad...

#### GUS muere.

MAC-Jefe. lo siento mucho. RAY cierra los ojos de GUS y lo deja detrás de una de las mesas.

RAY-Si alguno de vosotros quiere tomar uno de los POWERUP y ponerse a salvo... TOR- Jefe, lo único que vamos a hacer...

PAM- ... es disparar...

ANA-...patear...

MAI- ... y rajar...

PNK- ... apestosos capitalistas BUGs!!!

LPZ mira a MAC y los dos se van al POWERUP. RAY se lamenta de su cobardía y se da la vuelta y se pone en guardia para luchar contra el BOSS. Un fogonazo y MAC y LPZ aparecen con unas armas enormes.

MAC-Ahora sí podemos patear BUGs. LPZ-Con estilo.

RAY sonríe, se da la vuelta y carga contra los BUGs mientras grita:

#### **RAY-iPOR GUS!**

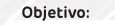

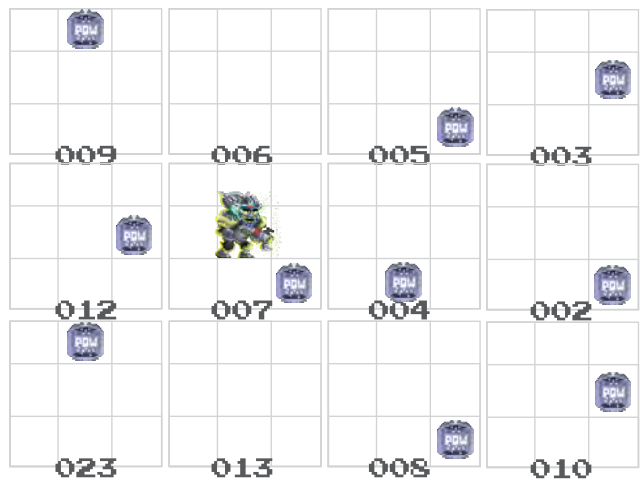

Destruye al BOSS. Mantén los BUGs que estaban en la anterior misión. Si la casilla está ocupada empuja a su ocupante.

Recompensa: Vengar a GUS.

El BOSS cae en uno de los lados abatido. Los BURPs escapan teletransportándose a su dimensión. La invasión al Nexo ha sido detenida, los videojuegos clásicos se han salvado.

#### RAY- Por ti GUS.

COR-RAY, hemos recuperado las comunicaciones.

RAY- Coronel COR, hemos logrado detener la invasión de los BUGs.

COR-Me temo que es algo optimista, hemos conseguido parar algo de la invasión pero aquí nos están dando duro. Muévanse a nuestro sector, necesitamos que pongan los POWERUP en marcha. La lucha no ha terminado.

#### Puedes continuar tus aventuras con las misiones del modo ARCADE.

Si quieres acceder a más misiones y contenido para tu juego entra en:

# HTTP://POWERUP2D.COM

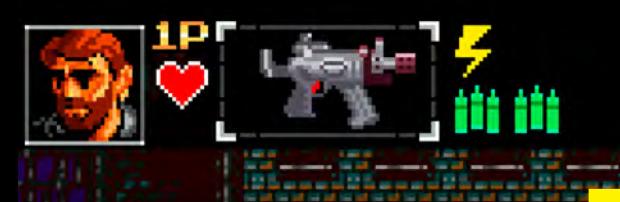

# LUCHA CONTRA LOS BUGS Y VENCE <u>STHSITE TH</u>

# Salva a los VIPs

El Nexo está siendo atacado y en la huida de los civiles se nos han quedado 3 VIPs rezagados. Esperan un teletransporte y Ilevan documentación muy importante. Hasta dentro de 8 turnos no vamos a tener energía para poder evacuarlos. ¿Podréis aguantar?

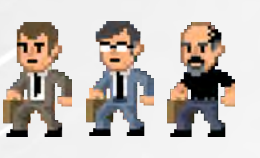

#### Jugadores mínimos: 1

#### Objetivo:

En esta misión los BUGBUSTERs tienen que evitar que maten a 3 personajes no jugadores en un ROUND (8 turnos).

#### Preparación:

Puede jugarse en cualquier combinación de 12 losetas. Coloca los personajes no jugadores y BUGBUSTERS en un extremo del tablero de 3x4 y al otro extremo tantos BURPs como BUGBUSTERS haya.

#### Dinero inicial:

4 coins para cada jugador.

#### Reglas especiales:

Los Personajes no jugadores tienen 2 acciones de movimiento cada turno. No pueden usar las puertas. Si un BUG llega hasta su casilla o le ataca a distancia, muere automáticamente.

# **Portal Dimensional**

Algunos BURPs se han colado en el Nexo y están empezando a construir algo extraño. Parece ser una máquina que permitiría a los BUGs entrar en verdaderas oleadas a nuestra dimensión. Debéis de destruir esa máquina antes que pasen 8 turnos o una oleada inmensa de BUGs entrarán.

#### Jugadores mínimos: 2

#### Objetivo:

En esta misión los BUGBUSTERs tienen que destruir una máquina que están creando los BUGs en un ROUND (8 turnos).

#### Preparación:

Puede jugarse en cualquier combinación de 12 losetas. Coloca en un loseta de un extremo 3 fichas de reacción advacentes entre ellas que serán el portal dimensional. Los BUGBUSTER empiezan en la loseta más alejada de todas.

#### Dinero inicial:

6 coins para cada jugador.

#### Reglas especiales:

Si pasan los 8 turnos y no se ha logrado destruir las tres partes del portal dimensional, este se activará. Por cada pieza que quede en pie se cogerá una carta de BUG más. Se podrá hacer spawn de BUGs desde esa ficha como si se tratase de un BURP. Si en 4 turnos en el segundo round no se ha logrado destruir completamente el portal, la BUGMISTRESS ha ganado.

# **Llaves escondidas**

El Nexo es el punto desde donde se puede llegar a todos los juegos clásicos. Hay unos portales que nos permiten poder viajar a los juegos clásicos directamente. Si los BUGs pudieran hacerlo los destruirían. Los portales están protegidos con unas llaves codificadas que hemos perdido por el Nexo. Debemos encontrarlas antes que los BUGs y largarnos en el GLITCH.

#### Jugadores mínimos: 2

#### Objetivo:

En esta misión, entre todos los BUGBUSTERs tienen que encontrar entre los secretos las tres llaves (A,B y C) antes que los BUGs las encuentren y entren con ellas por uno de los portales. Cuando las tengan tienen que escapar en el GLITCH.

#### Preparación:

Puede jugarse en cualquier combinación de 12 losetas, pero ponemos una de ejemplo. Tiene que tener por lo menos 3 portales a la vista. Coloca el GLITCH 7 y su ficha al lado de los jugadores para poder usarlo. Además la BUGMISTRESS tiene un BOSS en vez de un BURP nada más empezar.

#### Dinero inicial:

#### 6 coins para cada jugador.

#### Reglas especiales:

Cuando un BUG o un BUGBUSTER encuentre uno de los secretos puede quedárselo sin enseñar qué es lo que ha encontrado. El BUG que

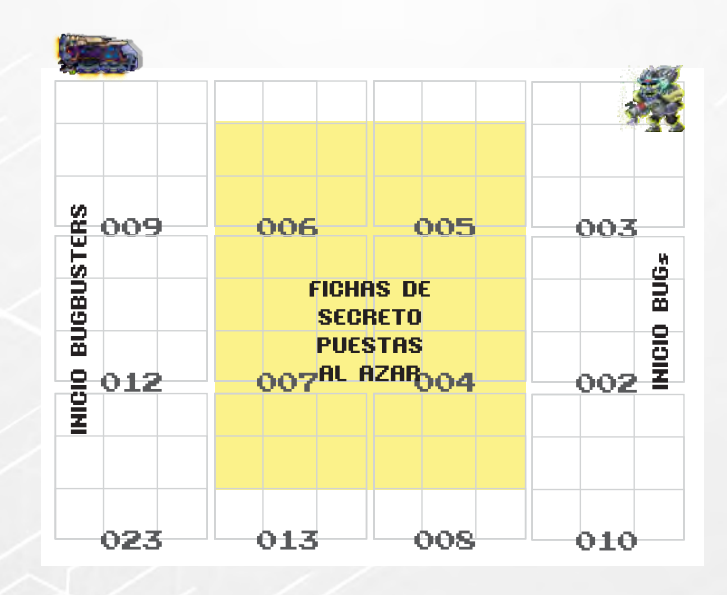

encuentra el secreto se lo queda encima suyo. Si muere, el secreto cae al suelo y puede recogerse. Si un BUG logra una de las llaves y se va a alguno de los portales de los mapas, ganan los BUGs.

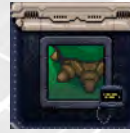

## **KILL BUGMISTRESS**

La BUGMISTRESS se ha manifestado en el Nexo. Es nuestra oportunidad de poder darle su merecido. Antes vamos a tener que acabar con sus secuaces, pero podemos hacerlo.

#### Jugadores mínimos: 2

#### Objetivo:

En esta misión los BUGBUSTERs tienen que destruir a la BUGMISTRESS que está en el centro del tablero.

#### Preparación:

Coloca la carta de BUGMISTRESS en el centro del tablero. Esta carta ocupa 1 casilla completamente. Al principio esta en nivel 1. La BUGMISTRESS empieza con un BURP menos. Coloca los BURPS alrededor de la BUGMISTRESS No hay límite de tiempo. Dinero inicial:

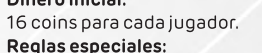

La BUGMISTRESS es también un punto de SPAWN y no puede moverse. Al morir en nivel 1 pasa a nivel 2 al momento siendo mucho más poderosa. Puede cambiar de sitio siempre que el sitio sea legal (que no haya ningún jugador en las casillas) y puede dar la vuelta a 3 losetas.

Al hacerlo pon las fichas que estaban en los mismos sitios donde estaban en la otra cara. En nivel 2 la BUGMISTRESS puede disparar y defenderse mucho más ferozmente, aunque no puede regenerarse. El máximo de BURPs es el número de jugadores menos 1.

La bugmistress puede hacer SPAWN hacia todos los lados adyacentes a ella y es inmune a los ataques por la espalda.

Si quieres acceder a más misiones y contenido para tu juego entra en:

# HTTP://POWERUP2D.COM

////////

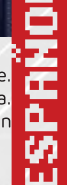

# **BUGBUSTERS contra otros BUGBUSTERS en una lucha encarnizada** ОБАТНМАТС

Pelea escuadrón contra escuadrón en un combate de captura de bandera. Dentro de este modo se harán dos equipos igualados y puede ser uno contra uno, o puede ser dos contra dos.

En el caso de que seáis 3 personas 1 jugador puede llevar a dos personajes.

#### **PREPARACIÓN**

Prepara el tablero de manera aleatoria, ve poniendo losetas en la posición que desees. En los DeathMatch suele ser mucho más divertido si colocas trampas de ácido o casillas de pinchos por todo el tablero. El tamaño en losetas del tablero depende del número de jugadores:

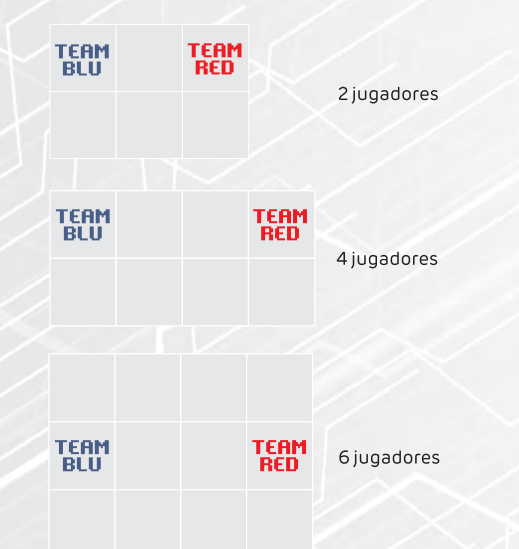

Coloca las losetas 21 y 22 en las posiciones RED TEAM y BLU TEAM. Estas son las bases de cada uno de los equipos. Coge tantas fichas de POWERUP como losetas tenga el tablero.

Da la mitad de fichas de POWERUP a cada equipo. Cada equipo pondrá una a una las fichas de POWERUP donde ellos quieran sin poner más de 1 POWERUP por loseta.

Coge las fichas de secretos con COINS y trampas buggies. Mézclalas y da la mitad a cada equipo para que las coloque donde quiera.

Cada equipo pone 1 bidón explosivo donde quiera.

Cada equipo coloca el robot del color de su equipo en la loseta de su base.

El tablero está preparado. Cada jugador coloca a sus jugadores en algún punto de su base. Comienza la partida.

En el DEATHMATCH la iniciativa de los jugadores es igual al número de puntos de reacción que les queden. Si hay un empate se mira quién de ellos tienen un mayor número de máximos puntos de reacción. Si aún así hay empate, se reparten al azar las cartas de iniciativa que queden por dar.

Comienza el juego. Los jugadores pueden llegar a la base del otro equipo

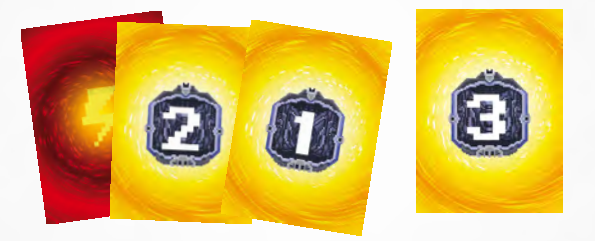

y robar el robot del color del contrario cogiendo el robot y llevándoselo a su base.

Para poder puntuar tiene que llegar hasta la base propia con el robot encima. Si no se encuentra el robot de su color en su base no puntuará.

El robot se caerá del usuario siempre y cuando reciba daño en combate y sea empujado. El Bot se quedará en la casilla donde estaba el usuario.

Cuando tocas el robot de tu equipo que está en una casilla, se teletransporta automáticamente a tu base.

Cuando puntúas los robots vuelven a su base. Cada jugador es teletransportado a su base y todos los POWERUPs se encienden.

# **PUNTUACIÓN FINAL**

Gana el primero que capture 2 robots.

# MUERTE DE LOS CONTENDIENTES

Cuando un BUGBUSTER pierde todas sus vidas es desintegrado por el sistema. Reaparece en un POWERUP encendido que este más cerca de su base. Retira este POWERUP del tablero y colócalo encendido en la casilla donde haya muerto el BUGBUSTER.

Cuando un BUGBUSTER muere pierde todas sus armas y equipo, pero no sus cartas de POW.

EL BUGBUSTER vuelve a tener 3 vidas y todos sus municiones y puntos de reacción a tope.

Si ya había jugado ese turno, esperará al siguiente turno jugando normalmente. Si no había jugado este turno aún, tiene 2 acciones para poder hacer su turno.

Hasta el momento que haga su primera acción normal no puede ser atacado ni atacar, está protegido.

# JUEGA

POWERUP es un juego de mesa que bebe de innumerables referencias POP de los años 80 y 90. Muchas cosas de la generación que creíamos que en el año 2000 todos ibamos a ir en coches voladores y no enganchados a un móvil.

Cuando te sientes a preparar la partida, a pensar en que personaje seleccionas o ver que arma te coges, vuelve al momento que jugabas a tu primera consola, el momento que te emocionaste con la historia de tu aventura gráfica favorita, o cuando pasabas tardes enteras en tu cuarto con tus amigos/as jugando al mismo videojuego.

Haz el esfuerzo de dejar a un lado todo lo que los señores grises han hecho en ti.

Relajate, golpea BUGs (No te preocupes, son actores especialistas y muy bien pagados), haz saltos imposibles mientras disparas un bazoka láser y llora de risa si caes en el acido por intentar coger más monedas.

Si por un momento, un segundo, te sientes como en aquella habitación con tus amigos, todo esto habrá valido la pena.

"La imaginación, no la inteligencia, es lo que nos hace humanos." Terry Pratchett

Ramón Redondo @laian Domingo 7 de Octubre. 01:15h

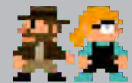

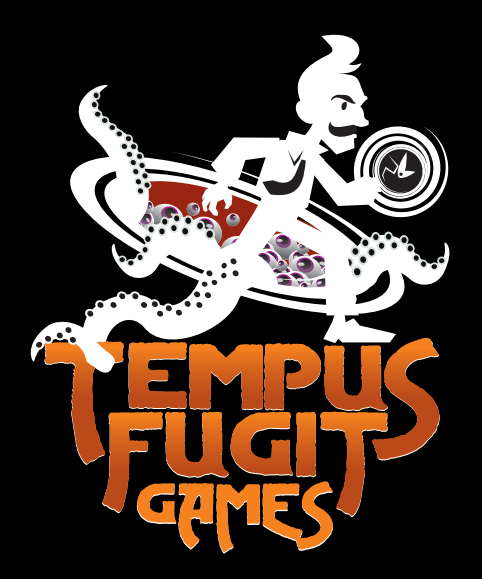

www.tempusfugitgames.com

#### developed by **Tempus Fugit Games**

Ramón Redondo **Irene Tremblay** Leia & Milu

#### **EXTREMELY handsome and nice collaborators**

**David Gómez Relloso** Sergio Pérez Peiró "Destroqueladores" Cristina Valera Muñoz Manu Palau **Buster Lehn Carrión** Fran Surasela Mariano Martín Bello **Beatriz Bosch Dols** Javier González Calvo Fasu "Fase de mantenimiento" Piru "La mazmorra de Pacheco" **Gustavo Cuadrado Egea AxelCasas Gorka Ronguete** Raúl Arbeloa

#### **Awesome Testers**

Igor López Joseba Aranzadi Cevidanes Cesar Chapuzas Dandra Boys Afonso Rey Sara Xuixida Guille Sanz Mamen Tato Mikel López Jota Sten Svensson Pablo Álvarez Jorge Barroso Iñaki López Angel Valdezate Miguel Angel Talha Eduardo Ratland Manu & Cris Hobbits Marta & Javier 221B Mark & Pedro Juegorrinos Lorena & Adrián Meepletopia Rolls & Trolls Bribones&Chistorras Valle "No Game Over" Manu Masterplan JD.

#### **Thanks to**

Armageddon Comics Pedro "Excelsior Comics" **EPIC board Cafe** AGR priority Nico Van den Winckel Ludo Ergo Sum Laura "Generación X Alcalá" Asociación Ludo

#### ... and to all our awesome KickStarter backers!

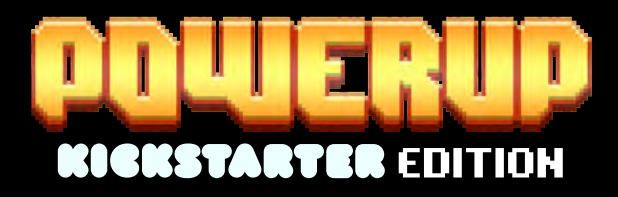

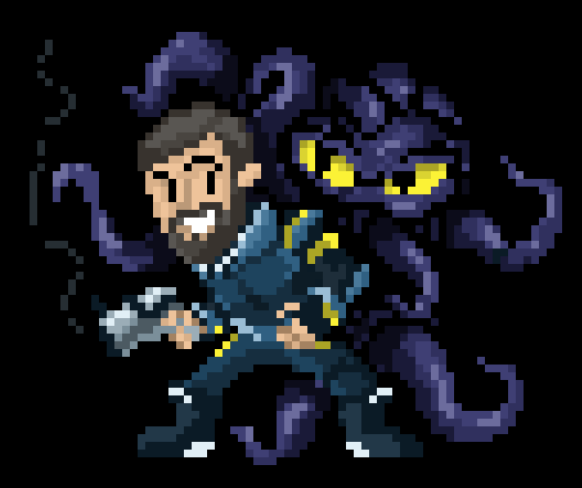

# printed by

2018 Ramón Redondo Pérez All Rights Reserved. No part of this O publication may be reproduced, stored in a retrieval system, or transmitted, in any form or by any means, electronic, mechanical, photocopying, recording, or otherwise, without the prior written permission of Ramón Redondo Pérez.

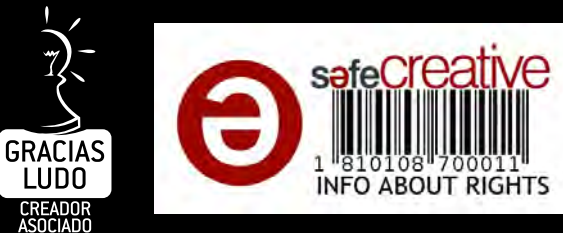

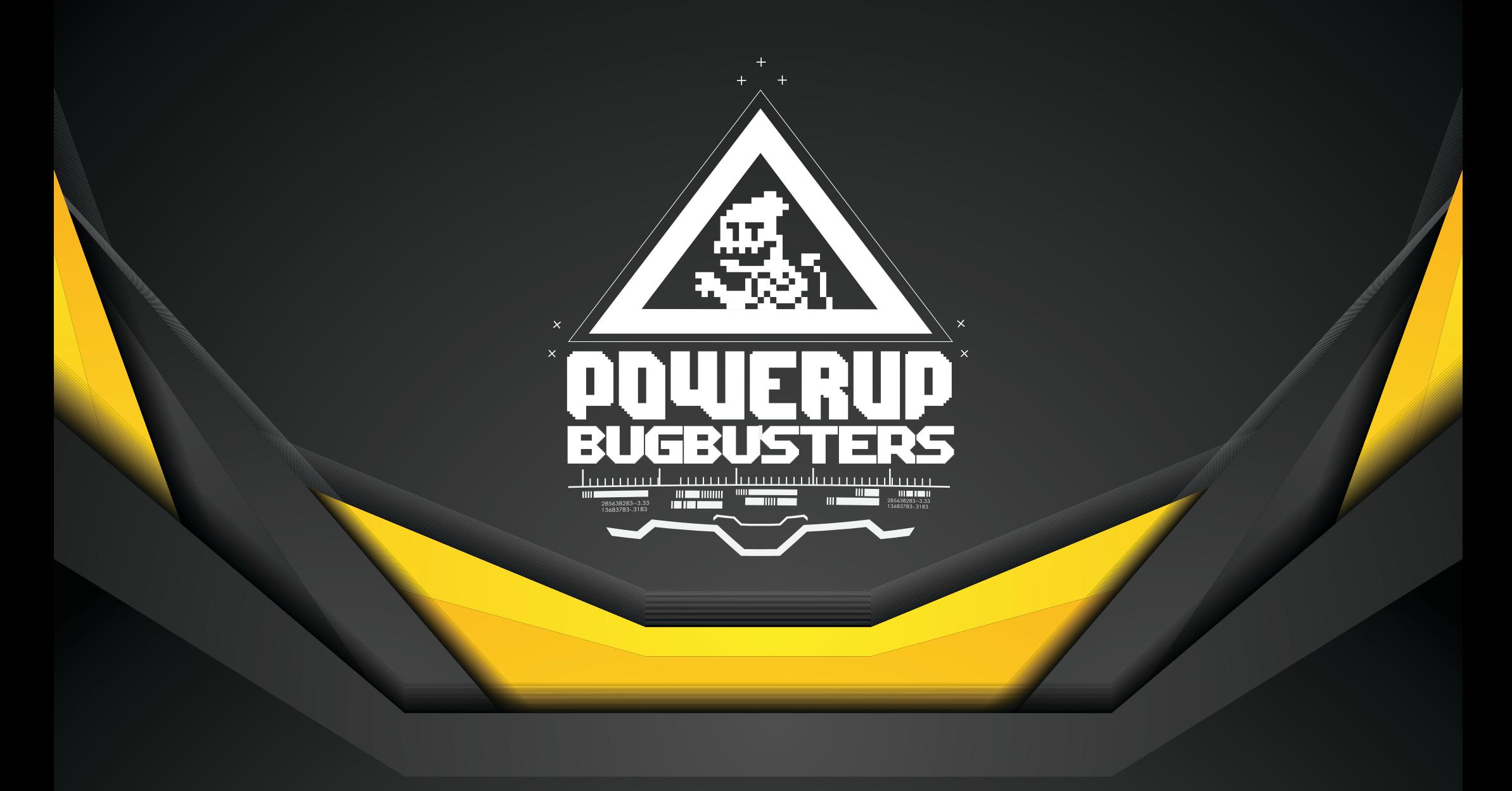

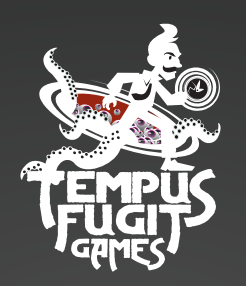